# **Fiches Matières**

# **Semestre I**

## **Fiche descriptive d'une unité d'enseignement (UE) et des éléments constitutifs d'une unité d'enseignement (ECUE)**

## **UE : Architecture Logicielle Avancée**

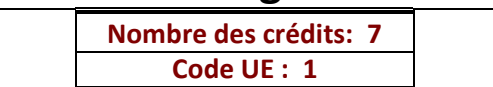

**Université : DGET**

**Etablissement : ISET de Sousse**

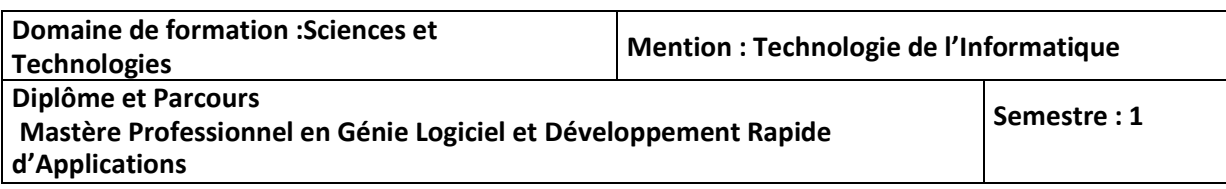

#### **1- Objectifs de l'UE** (Savoirs, aptitudes et compétences**)**

Comprendre et concevoir une architecture logicielle solide en utilisant des modèles de conception éprouvés.

#### **2- Pré-requis** (définir les UE et les compétences indispensables pour suivre l'UE concernée)

- Savoir programmer un minimum en orienté objet.
- Concept de base de la programmation Web
- Connaitre la lecture de diagrammes de classes UML (diagramme de classe, cas d'utilisation)
- Connaitre la syntaxe d'un langage se rapprochant du C++ / Java / C# .

#### **3- Eléments constitutifs de l'UE** (ECUE)

#### **3.1- Enseignements**

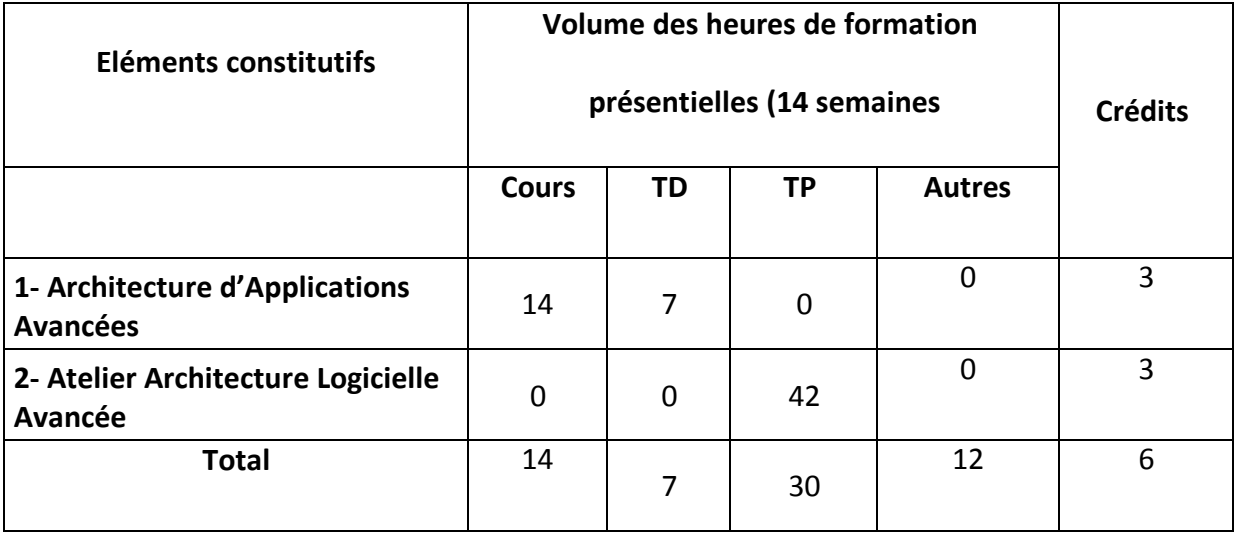

#### **3.2- Activités pratiques** (Projets, stages, mémoires…..)

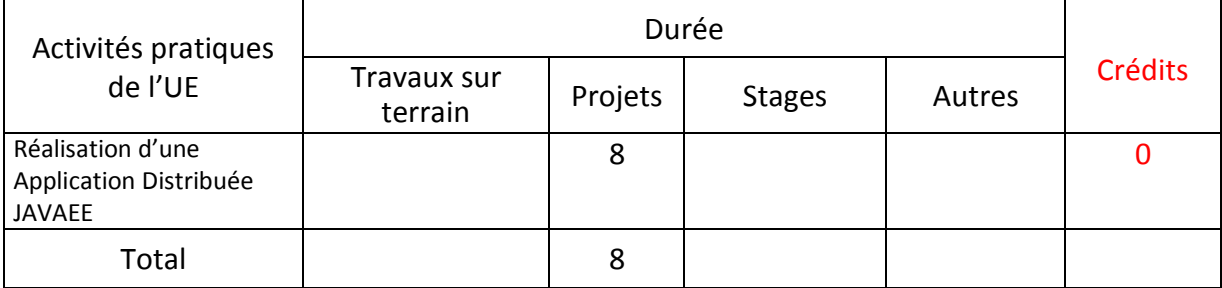

#### **4- Contenu** (descriptifs et plans des cours)

**4.1- Enseignements** (Présenter une description succincte des programmes de chaque ECUE et joindre le programme détaillé à la fiche descriptive de l'UE)

1. Comprendre et concevoir une architecture logicielle solide en utilisant les techniques de programmation de Java EE

- Comprendre les concepts d'une architecture multi tiers , multi couches
- Détailler la structure d'une application JavaEE
- Comprendre le modèle MVC
- Comprendre l'implémentation de la Logique Métier
- Comprendre le concept JPA utilisé pour la persistance des données

#### **4.2- Activités pratiques de l'UE** (Présenter une description succincte des objectifs, des contenus et des procédures d'organisation de chaque activité)

Concevoir et implémenter une architecture logicielle solide en utilisant les techniques de programmation de Java EE, les objectifs fixés pour cette unité :

- Développer des applications multi tiers , multi couches
- Manipuler un IDE / JavaEE pour développer une application répartie
- Développer une application web selon le modèle MVC
- Manipuler et implémenter la Logique Métier avec les EJB
- Utiliser un frame work de persistance JPA

Mini Projet : développer une application complète

**5- Méthodes pédagogiques et moyens didactiques spécifiques à l'UE** (méthodes et outils pédagogiques, ouvrages de référence, recours aux TIC – possibilités d'enseignement à distance…)

Une diversité des méthodes pédagogiques (Exposé informel, étude de cas, manipulation informatique), Méthode analytique et active, basée sur l'utilisation intense de supports didactiques, d'exercices d'application.

Ateliers pratiques sur machine et travaux tutorés.

Tableau, Vidéo Projecteur

Machines installées SGBD, Assistance de la Plate forme EAD Moodle à l'ISET de Sousse.

#### **6- Examens et évaluation des connaissances**

**6.1- Méthode d'évaluation et régime d'examens** (Préciser le régime d'évaluation préconisé : contrôle continu uniquement ou régime mixte : contrôle continue et examens finaux)

Régime mixte :contrôle continue et examens finaux

**- Validation de l'UE** (préciser les poids des épreuves d'examens pour le calcul de la moyenne de l'ECUE, les coefficients des ECUE et le coefficient de l'UE au sein du parcours).

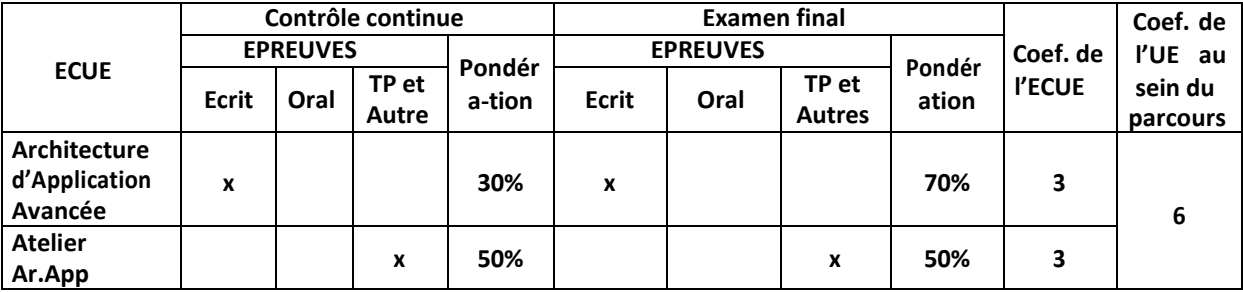

#### **- Validation des stages et des projets…..**

…Mini Projet Validé à la fin du semestre

Un mini projet de 12 h en présentielle, doit être validé pour chaque candidat et est noté 20% dans la note finale de l'atelier

## **Annexe 1 de la Fiche descriptive de l'UE**

**Unité d'Enseignement : Architecture Logicielle Avancée**

#### **Code UE : 1**

## **ECUE n° 1 : Architecture Application Avancée**

**Code ECUE : 1.**

## **Plan du cours**

#### **Objectifs de l'ECUE**

Comprendre et concevoir une architecture logicielle solide en utilisant les techniques de programmation de Java EE, les objectifs fixés pour cette unité :

- Comprendre les concepts d'une architecture multi tiers , multi couches
- Détailler la structure d'une application JavaEE
- Comprendre l'Architecture en trois couches : le modèle MVC
	- **Servlet**
	- $\blacksquare$  JSP
	- DAO
- Comprendre l'implémentation de la Logique Métier avec les EJB
- Comprendre le concept JPA utilisé pour la persistance des données

## **Chapitre I : Evolution des architectures et des modèles de développement**

- Architecture Centralisé, Architecture Client Serveur , Architecture répartie
- Patron de Conception, de modélisation et développement
- $\blacksquare$  Introduction à JAVA FF
- Outils de Développements
- Serveurs D'applications
- Catégories des clients

## **Chapitre II : Fonctionnement et structure d'une application JavaEE**

- **E** Concept Application Réparties, Multi Tièrs
- **EXP** Concepts Structure Logique Multi Couche et structure physique multi tiers
- Couche Présentation,
- **Couche Services**
- **E** Couche Métier
- Couche Accès Aux Données

## **Chapitre III : Modèle MVC**

- **Introduction:**
- Les Servlet ……
- JSP ………………………………………………………………………
- **JAVA BEAN,**
- **JDBC** vs DAO

## **Chapitre V : La couche Métier**

- **Présentation des Beans métier**
- **Les avantages**
- **•** Conteneur EJB
- Les clients d'un EJB
- Les types des EJB :
	- o Stateless
	- o Stateful
	- o Singleton
- Modèle d'un EJB
- Les clients locaux et distants
- Les interfaces d'un EJB
- L'appel côté client

#### **Chapitre VI : La Persistance de Données JPA**

- **Problématique**
- La spécification JPA
- Emplacement de JPA dans une architecture d'une application Java EE.
- Les APIs de la couche JPA
- ORM : Object-RelationalMapping
- Le gestionnaire d'entités
	- o Correspondance entre entité et table
	- o L'unité de persistance
	- o Gestionnaire d'entités
	- o Contexte de persistance
	- o Méthodes du gestionnaire d'entités
	- o JPQL

#### **Unité d'Enseignement : Architecture Logicielle Avancée Code UE : 1**

**ECUE n° 2 : Atelier Architecture Logicielle Avancée**

**Code ECUE : 2.**

## **Plan de l'Atelier**

#### **Objectifs de l'ECUE**

Concevoir et implémenter une architecture logicielle solide en utilisant les techniques de programmation de Java EE, les objectifs fixés pour cette unité :

- Développer des applications multi tiers , multi couches
- Manipuler un IDE / JavaEE pour développer une application répartie
- Développer une application web selon le modèle MVC
- Manipuler et implémenter la Logique Métier avec les EJB
- **E** Utiliser un frame work de persistance JPA
- Manipuler des Services web REST/SOAP

## **Activité I : Le Modèle MVC (Contrôle : Servlet)**

- Manipuler les Servlet (Doget, DoPOst)
- **R** Communication des Servlets
- Formulaires et Servlet
- **Z** La gestion de sessions

## **Activité II : Le Modèle MVC ( Vue JSP )**

- **E** Manipuler JSP (déclaration, traitement, ..)
- **Z** Communication des Servlets avec JSP
- Passage des données entre la servlet et la JSP ( Forward, request, session, etc..)
- Les Java Bean (traitement et données) , POJO

## **Activité III : Le langage JSTL**

- **EXpression Language : EL**
- **D** Java Standard Tag Library (JSTL)
- Librairie Core
- Gestion des variables
- Structures itératives et conditionnelles
- **P** Les URLs

## **Activité IV : L'accès aux Données JDBC – DAO**

- Les primitives d'accès à une BD MySQL avec JDBC Plat
- Modèle d'accès avec DAO (Interface d'accès )
- Apport de DAO

## **Activité V : Les EJB**

- **B** Statelles avec et Sans Etat
- Appel aux EJB depuis un client Web (MVC) , HTTP
- Appel aux EJB depuis un client Java SE (RMI)

## **Activité VI : L'Accès aux Données avec JPA**

- **Z** Les Entités (Entity)
- Les Annotations
- **P** Les Classes
- $\mathbb B$  Les associations (one to one, one to many, many to many)

## **Activités VII ; Les service web SOAP/REST**

Communication avec les services WEB

## **Mini Projet :**

Concevoir et développer une application distribuée, multi tiers en utilisant les techniques de programmation Java EE. Les objectifs fixés pour ce mini projet :

- L'application offre des services consommés par ses clients
- Les clients de cette application sont des web client, ou mobile ou java Swing.
- **D** Utiliser un frame work de persistance JPA

## **Fiche descriptive d'une unité d'enseignement (UE) et des éléments constitutifs d'une unité d'enseignement (ECUE)**

## **UE : Environnement Développement**

**Nombre des crédits: 7 Code UE : 2**

**Université : DGET**

**Etablissement : ISET de Sousse**

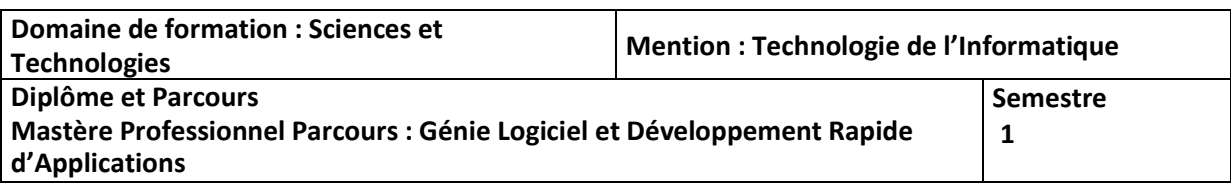

#### **1- Objectifs de l'UE** (Savoirs, aptitudes et compétences**)**

L'unité composée de deux cours et un atelier à pour objectifs dans un premier volet faire connaitre aux apprenants l'évolution des techniques de programmation du procédurale vers l'O.O, le fonctionnel , le déclaratif et dans un deuxième volet de permettre à l'apprenant de pourvoir implémenter une solution .Net avancée (concepts objets, délégués, événements, expressions lambda, Collections, LINQ, sérialisation, modèle de donnée EDM, mappage objets relationnels EntityFramework, WCF data services, multi-thread, TaskParallel Library, approche MVC, ASP MVC, …).

#### **2- Pré-requis** (définir les UE et les compétences indispensables pour suivre l'UE concernée)

**Programmation Orientée Objet**

#### **3- Eléments constitutifs de l'UE** (ECUE)

#### **3.1- Enseignements**

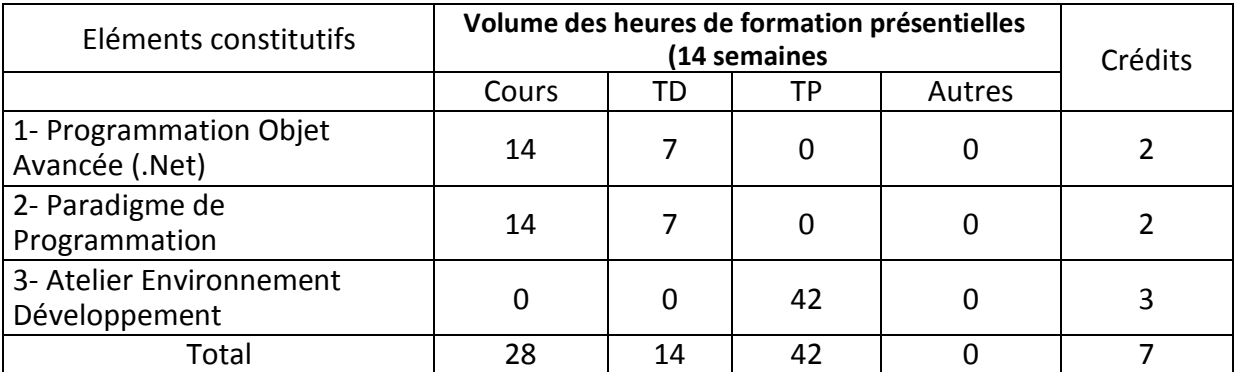

#### **3.2- Activités pratiques** (Projets, stages, mémoires…..)

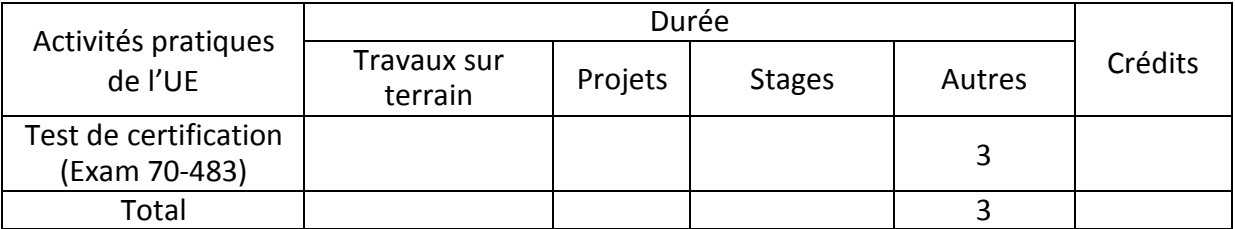

#### **4- Contenu** (descriptifs et plans des cours)

#### **4.1- Enseignements** (Présenter une description succincte des programmes de chaque ECUE et joindre le programme détaillé à la fiche descriptive de l'UE)

1- Programmation orientée objet avancée : Système de type .Net + Utilisation de types + Encapsulation + Interface + Héritage + Polymorphisme + Délégués + Evénements + Multithreading + TaskParallel Library

2- Accès aux données : Collections de données, LINQ + ADO.Net + Opérations I/O + Sérialisation + Entity Data Model + Entity Framework + WCF Data services + …

3- Multithreading et traitement asynchrone : Threads, TaskParallel Library + Collections simultanées 4- ASP MVC : Modèle de compilation + Approche MVC + Accès aux données et composantsgraphiques + Services web WCF

#### **4.2- Activités pratiques de l'UE** (Présenter une description succincte des objectifs, des contenus et des procédures d'organisation de chaque activité)

1- Maîtriser la programmation orientée objet en .Net

2- Utiliser les délégués, les événements et les expressions lambda

3- Travailler avec le système de fichiers

4- Implémenter des différentes techniques de sérialisation

5- Créer un modèle de données

6- Implémenter une solution de mappage d'objets relationnels avec Entity Framework

7- Mettre en place des exemples de tests unitaires

8- Travailler avec LINQ

9- Programmer des exemples multi-thread & asynchrone

10- Développer une première application Web ASP

#### **5- Méthodes pédagogiques et moyens didactiques spécifiques à l'UE** (méthodes et outils pédagogiques, ouvrages de référence, recours aux TIC – possibilités d'enseignement à distance…)

Une diversité des méthodes pédagogiques (Exposé informel, étude de cas, manipulation informatique), Méthode analytique et active, basée sur l'utilisation intense de supports didactiques, d'exercices d'application.

Tableau, Vidéo Projecteur

#### **6- Examens et évaluation des connaissances**

**6.1- Méthode d'évaluation et régime d'examens** (Préciser le régime d'évaluation préconisé : contrôle continu uniquement ou régime mixte :contrôle continue et examens finaux)

Régime mixte : contrôle continue et examens finaux

**6.2 - Validation de l'UE** (préciser les poids des épreuves d'examens pour le calcul de la moyenne de l'ECUE, les coefficients des ECUE et le coefficient de l'UE au sein du parcours).

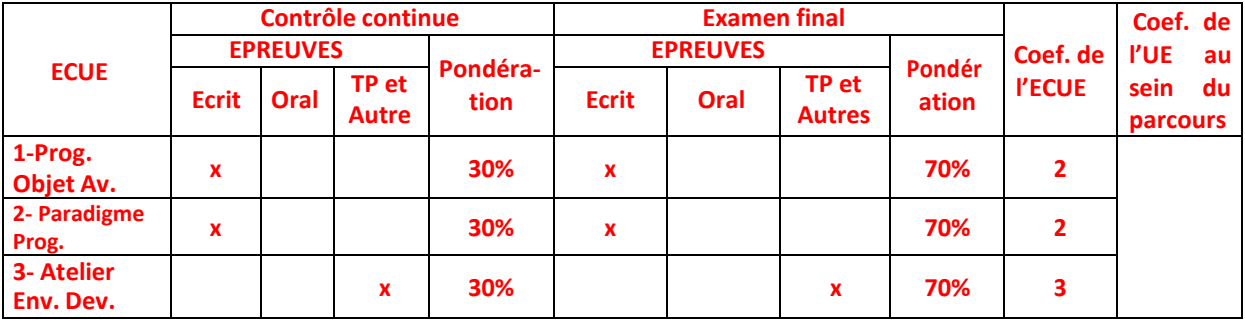

#### Annexe 2 de la Fiche descriptive de l'UE

#### **Unité d'Enseignement : Développement Applications Avancées.**

**Code UE : 2**

## **ECUE n° 1 : Programmation .Net Avancée**

**Code ECUE : 1**

## **Plan du cours**

#### **Objectifs de l'ECUE**

- Apprendre à manipuler Visual Studio, l'outil de travail du développeur C#,
- Créer de programmes de différents types (Class library, Console/Forms application, WPF, WCF, ASP, Test, …),
- Apprendre à exploiter l'orienté objet avec C# (héritage, encapsulation, abstraction, polymorphisme, …),
- Travailler avec LINQ, Delegates et Lambda expressions,
- Développer des exemples orientés base de données selon une architecture n-tiers (ADO + EF  $+$  WCF).
- Utiliser la solution Microsoft de mappage d'objets relationnels (ORM) nommée Entity-Framework.
- Pratiquer les concepts de base de Multithreading et traitement asynchrone.
- Comprendre le contexte et les grands principes fondateurs d'ASP.Net MVC

## **Chapitre I : Programmation orientée objet**

- Système de type .Net : Types valeurs et types références
- Méthodes : surchargées, abstraites, substituées et méthodes d'extension.
- Comprendre l'encapsulation et les types et méthodes génériques
- Conversion entre les types : Casting + Converting
- Manipulation des chaînes
- Création et implémentation des hiérarchies de classes

## **Chapitre II : Délégués, Evénements et Exceptions**

- Travailler avec les délégués : delegate
- Utiliser les expressions lambda et les méthodes anonymes
- Travailler avec les événements : Publication, Inscription et Désinscription
- Gestionnaire d'exceptions : Common Exception Types, Throwing/Rethrowing Exceptions

## **Chapitre III : LINQ**

- Comprendre les expressions LINQ
- Comprendre les requêtes LINQ basées sur les méthodes

## **Chapitre IV : Accès aux données**

- Collections de données : Tableaux, Collections et Collections génériques
- Accès aux données avec ADO.NET : Connection, Command, DataReader, …
- ADO.Net Entity Framework : Création d'un EDM, Select/Insert/Update/Delete Records, Procédures stockées
- Création de services de données WCF (Windows Communication Foundation)
- Réalisation des opérations I/O : fichiers, répertoires, flux de données et opérations I/O asynchrones
- Comprendre la sérialisation : XML, JSON et personnalisée

## **Chapitre V : Validation des données et débogage**

- Validation des données : string methods, regular expressions, …
- Débogage : DEBUG et TRACE
- Instrumentation des applications : Tracing, Logging et Profiling

## **Chapitre V : Multithreading**

- Responsive application : Threads, Déblocage des interfaces utilisateurs
- TaskParallel Library : Task, Task générique, traitement asynchrone
- Collections simultanées (Concurrent Collections)
- Travailler avec les annulations (Cancellations)

## **Unité d'Enseignement : Environnement de Développement**

**Code UE : …2**

## **ECUE n° 2 : Paradigme de Programmation**

**Code ECUE : 2**

## **Plan du cours**

#### **Objectifs de l'ECUE**

Un paradigme de programmation est un style fondamental de programmation informatique qui traite de la manière dont les solutions aux problèmes doivent être formulées dans un langage de programmation (à comparer à la méthodologie, qui est une manière de résoudre des problèmes spécifiques de génie logiciel).,

- **EXP** Comprendre la programmation orientée aspect
- **EXECOMPTED COMPTED EN PROGRET LA PROPERTY COMPTED**
- Comprendre les enjeux de la programmation réactive fonctionnelle (FRP)
- Appréhender les concepts d'Actions, de Reducers, Store et de Data Flow
- Mettre en place une application en utilisant Redux et RxJS
- Synchroniser ses données avec le serveur
- Maîtriser les concepts avancés et les bonnes pratiques des technologies ReactiveX, RxJS et Redux

## **Chapitre I : généralités sur les paradigmes de programmation**

- **Introduction**
- paradigme
- paradigme et application
- Vue d'ensemble des paradigmes de programmation
- Définitions des paradigmes les plus connus
	- o programmation orientée objets
	- o programmation logique
	- o programmation fonctionnelle
	- o programmation impérative
	- o programmation par scripting/dynamique
	- o programmation déclarative
	- o programmation orientée aspect
	- o Programmation concurrente
	- o Programmation Réactive
	- o et plus
- Les concepts majeurs
	- o L'enregistrement
	- o La fermeture
		- $\blacksquare$  La continuation
- **L'exception**
- o L'indépendance
	- **La concurrence**
	- L'interaction: affectation unique, choix non-déterministe ou état partagé
- o L'état
	- La variable affectable (1ère forme de l'état)
	- Le canal de communication (2ème forme de l'état)
- o L'abstraction de données
	- **L'encapsulation** 
		- **Le polymorphisme**
		- **L'héritage**
- o La programmation orientée but
	- **La programmation paresseuse**
	- La programmation par contraintes

## **Chapitre II : La programmation orientée aspect**

- Introduction
- Principes
- Avantages
- POA vs POO
- concepts
	- o Aspect
	- o Point de jonction (joinpoint)
	- o Coupe (pointcut)
	- o Code advice (advice code)
	- o Mécanisme d'introduction
	- o Tissage (weaving)

-

-

## **Chapitre III : Etude d'une API AOP : aspectJ**

- coupes et code advice simple
	- o Définir un aspect
	- o Coupes simples
	- o Coupes génériques
	- o Opérateurs logiques et mot-clef de filtrage
	- o Code Advice
- Introspection et paramétrage des coupes
	- o Introspection
	- o Paramétrage des coupes
- Mécanisme d'introduction

## **Chapitre IV : La programmation réactive**

- Introduction
- Les concepts de la programmation réactive
- Rappel de : Observables + LINQ + Schedulers
- Les flux synchrones
- Création de traitement d'une séquence d'événements

-

## **Chapitre IV : La programmation réactive avecRxJS**

- les principaux opérateurs,
	- o flatMap
	- o reduce
	- o Observable.just
	- o Filter
	- o …

#### **Unité d'Enseignement : Environnement de Développement**

**Code UE : 2**

## **ECUE n° 3 : Atelier de Programmation .Net Avancée**

**Code ECUE : 3**

## **Plan de l'Atelier**

#### **Objectifs de l'ECUE**

- Implémenter les différents concepts présentés dans le cours Programmation .Net avancée
- Développer une solution .Net complète : POO, ORM, ADO.NET, LINQ, WCF & ASP,

#### **Travaux pratiques**

- 1- Maîtriser la programmation orientée objet en .Net
- 2- Utiliser les délégués, les événements et les expressions lambda
- 3- Travailler avec le système de fichiers : File, Directory, Stream + StreamReader + StreamWriter +
- …
- 4- Implémenter des différentes techniques de sérialisation : Xml + JSON
- 5- Créer un modèle de données : Entity Data Model (Model/DataBase/Code First)
- 6- Implémenter une solution de mappage d'objets relationnels avec Entity Framework
- 7- Mettre en place des exemples de tests unitaires
- 8- Travailler avec LINQ : Language Integrated Query (LinqPad)
- 9- Programmer des exemples multi-thread & asynchrone : Thread, Task, async + await + BackgroundWorker

10- Développer une première application Web (ASP MVC + Entity Framework)

## **Fiche descriptive d'une unité d'enseignement (UE) et des éléments constitutifs d'une unité d'enseignement (ECUE)**

## **UE : Sécurité et Administration Système**

**Nombre des crédits: 7 Code UE : 3**

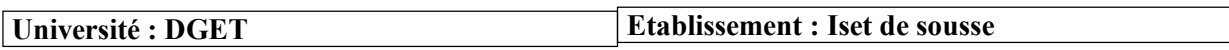

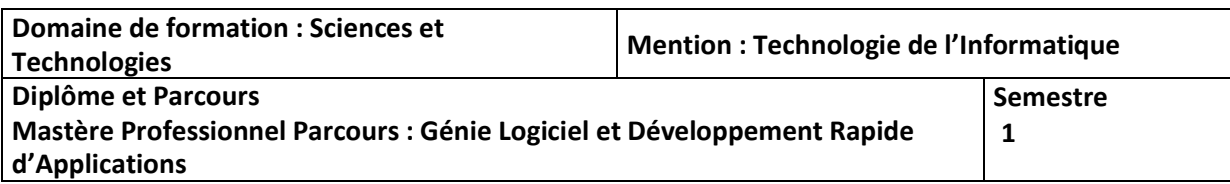

#### **1- Objectifs de l'UE** (Savoirs, aptitudes et compétences**)**

- Présenter les concepts de la sécurité des systèmes d'informations etles Réseaux Informatique
- Comprendre les aspects d'administration d'un serveur Lunix

**2- Pré-requis** (définir les UE et les compétences indispensables pour suivre l'UE concernée)

Système d'exploitation Système d'information Fondements des Réseaux

#### **3- Eléments constitutifs de l'UE** (ECUE)

#### **3.1- Enseignements**

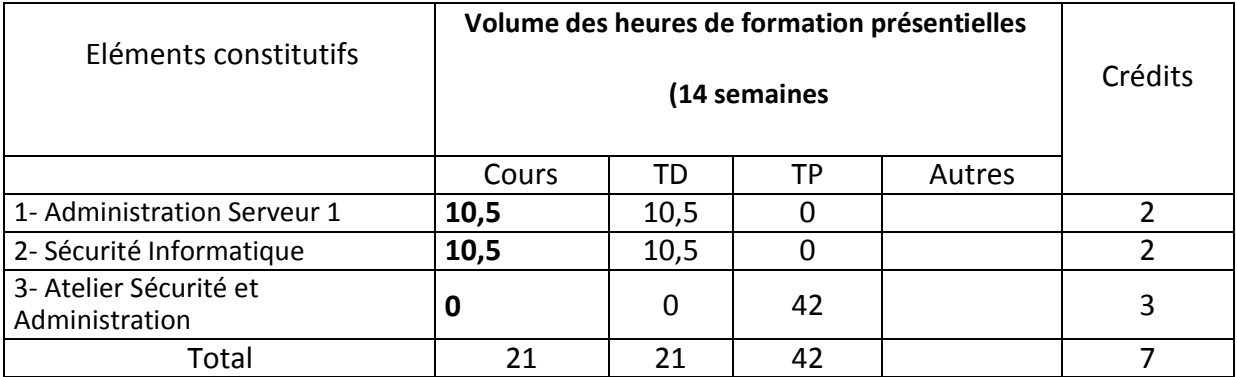

#### **3.2- Activités pratiques** (Projets, stages, mémoires…..)

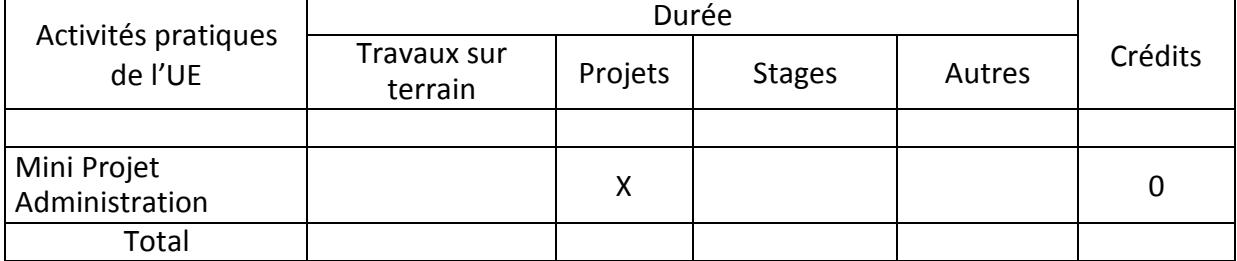

#### **4- Contenu** (descriptifs et plans des cours)

**4.1- Enseignements** (Présenter une description succincte des programmes de chaque ECUE et joindre le programme détaillé à la fiche descriptive de l'UE)

1- Maîtriser l'administration de base des serveurs Linux.

2- Présenter les premiers concepts de la sécurité des systèmes d'informations et des Réseaux Informatiques

**3-**

**4.2- Activités pratiques de l'UE** (Présenter une description succincte des objectifs, des contenus et des procédures d'organisation de chaque activité)

- 1. Manipuler les premiers concepts de la sécurité des systèmes d'informations et des Réseaux Informatique
- **2-** Administrer un serveur Linux

**5- Méthodes pédagogiques et moyens didactiques spécifiques à l'UE** (méthodes et outils pédagogiques, ouvrages de référence, recours aux TIC – possibilités d'enseignement à distance…)

Une diversité des méthodes pédagogiques (Exposé informel, étude de cas, manipulation informatique), Méthode analytique et active, basée sur l'utilisation intense de supports didactiques, d'exercices d'application.

Tableau, Vidéo Projecteur

#### **6- Examens et évaluation des connaissances**

**6.1- Méthode d'évaluation et régime d'examens** (Préciser le régime d'évaluation préconisé : contrôle continu uniquement ou régime mixte :contrôle continue et examens finaux) …… Régime mixte :contrôle continue et examens finaux

**- Validation de l'UE** (préciser les poids des épreuves d'examens pour le calcul de la moyenne de l'ECUE, les coefficients des ECUE et le coefficient de l'UE au sein du parcours).

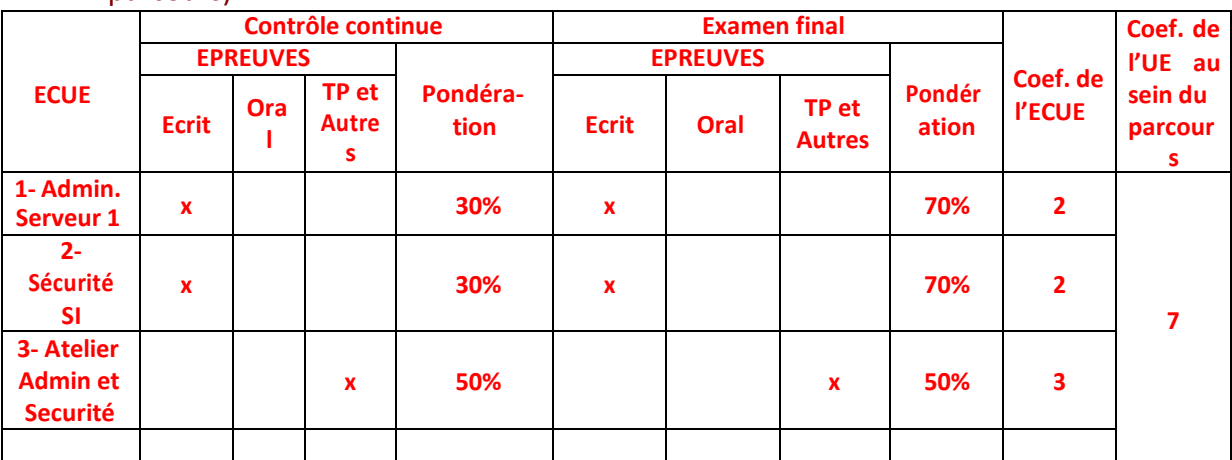

#### **- Validation des stages et des projets…..**

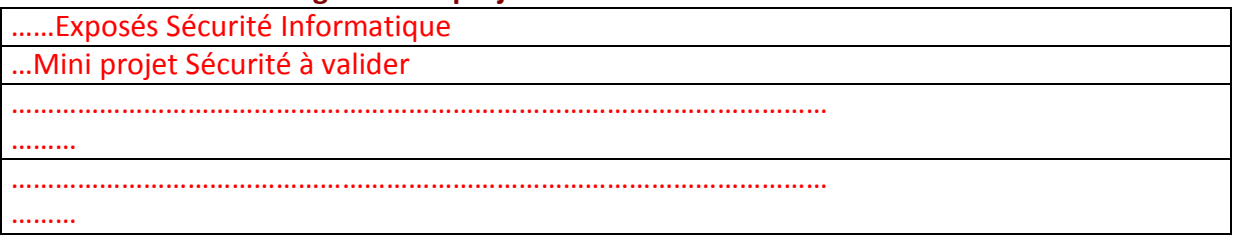

## **Annexe 3 de la Fiche descriptive de l'UE**

**Unité d'Enseignement : Sécurité Système et Administration . Code UE : 3**

## **ECUE n° 1 : Administration Serveur 1**

**Code ECUE : 1**

## **Plan du cours**

#### **Objectifs de l'ECUE**

L'objectif de ce module est de maîtriser l'administration de base des serveurs Linux.

Ce module permet à l'apprenant de maîtriser :

- l'installation du système,
- la gestion des disques et des systèmes de fichiers,
- les tâches d'administration,
- la configuration réseau
- les bases de la sécurité

#### **Contenu théorique :**

- Architecture système Le matériel et les périphériques, Le démarrage d'un système Linux, Gestion des runlevels et arrêt du système, ...
- Disques et Filesystems

Partitionnement, systèmes de fichiers, maintien de l'intégrité des systèmes de fichiers, montage et démontage, ...

Tâches d'administration

Gérer les comptes utilisateur et les groupes, Automatisation/planification de tâche d'administration, Gestion de l'horloge et de l'heure système, Acquisition de logs système, Les bases du courrier électronique, ...

- Le réseau : notions et fonctions de base Les bases de TCP/IP, Configurer les interfaces réseau, Résolution de problèmes concernant le réseau, Configuration de la résolution de nom côté client, ...
- Premiers éléments concernant la sécurité Tâches concernant la sécurité utilisateurs, Tâches de base concernant la sécurité machine, Sécurité des échanges réseau, Service SSH, ...

**Unité d'Enseignement : Sécurité Système et Administration .**

**Code UE : 3**

## **ECUE n° 2 : Sécurité Informatique**

**Code ECUE : 2**

#### **Plan du cours**

#### **Objectifs de l'ECUE**

Présenter les premiers concepts de la sécurité des systèmes d'informations et des Réseaux Informatique

#### **Contenu théorique :**

- front-end/back-end server, proxy et DMZ
- Attaques "couches basses".
- Forces et faiblesses du protocole TCP/IP.
- ARP et IP Spoofing, TCP-SYNflood, SMURF
- Déni de service et déni de service distribué.
- Rootkit sur le navigateur
- Technique de phishing.
- Social engineering
- BrowserCheck : outil pour tester la sécurité du navigateur Web.
- Les techniques cryptographiques utilisées dans SSL et TLS.
- Certificats X509 et autorité de certification.
- L'impact de SSL sur la sécurité des firewalls et des IDS.
- L'impact de SSL sur les performances des applications Web.
- Les failles et attaques sur SSL/TLS
- Configuration de la sécurité pour des services HTTPS

#### **Unité d'Enseignement : Sécurité Système et Administration. Code UE : 3**

#### **ECUE n° 3 : Atelier Sécurité et Administration**

**Code ECUE : 3**

## **Plan de l'Atelier**

#### **Objectifs de l'ECUE**

- Manipuler les premiers concepts de la sécurité des systèmes d'informations et des Réseaux Informatique
- **Administrer un serveur Linux**

#### **Contenu théorique :**

#### **Volet 1 : Sécurité Informatique**

- TP1 : front-end/back-end server, proxy et DMZ
- **TP2 :Attaques "couches basses".**
- **TP3 : ARP etIP Spoofing, SMURF**
- TP4 : Déni de service et déni de service distribué.
- TP 5: BrowserCheck: outil pour tester la sécurité du navigateur Web.
- TP6 :Lestechniques cryptographiques utiliséesdans SSL et TLS.
- TP7 : Les failles et attaques sur SSL/TLS
- TP8 : Configuration de la sécurité pour des services HTTPS

#### **Volet 2 : Administration Serveur Linux**

- TP1 : Le démarrage d'un système Linux, Gestion des runlevels et arrêt du système, ...
- TP2 : Gestion des Disques et Filesystems Partitionnement, systèmes de fichiers, maintien de l'intégrité des systèmes de fichiers, montage et démontage, ...
- TP3 : l'Administration du Système Gérer les comptes utilisateur et les groupes, Automatisation/planification de tâche d'administration, Gestion de l'horloge et de l'heure système, Acquisition de logs système, Les bases du courrier électronique, ...
- TP4 : Le réseau : notions et fonctions de base Les bases de TCP/IP, Configurer les interfaces réseau, Résolution de problèmes concernant le réseau, Configuration de la résolution de nom côté client, ...

## **Fiche descriptive d'une unité d'enseignement (UE) et des éléments constitutifs d'une unité d'enseignement (ECUE)**

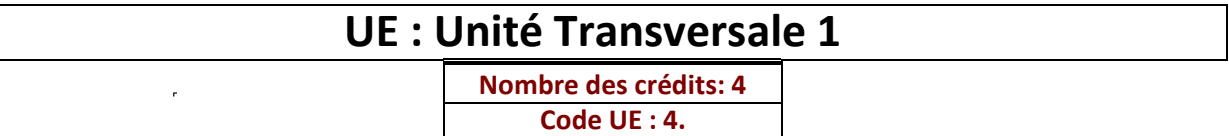

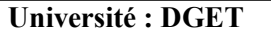

**Etablissement : ISET de Sousse**

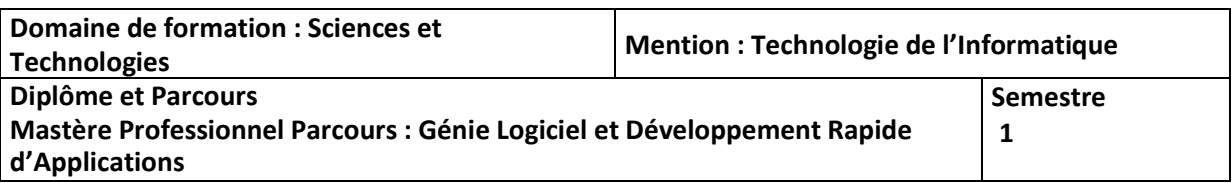

#### **1- Objectifs de l'UE** (Savoirs, aptitudes et compétences**)**

- 1. Elargir le champ des connaissances dans le domaine de création des entreprises, la gestion des ressources humaines et l'anglais Technique essentiellement le TOEIC de niveau 1.
- 2. Se préparer à l'examen de certification Anglais .

#### **2- Pré-requis** (définir les UE et les compétences indispensables pour suivre l'UE concernée)

#### **3- Eléments constitutifs de l'UE** (ECUE)

#### **3.1- Enseignements**

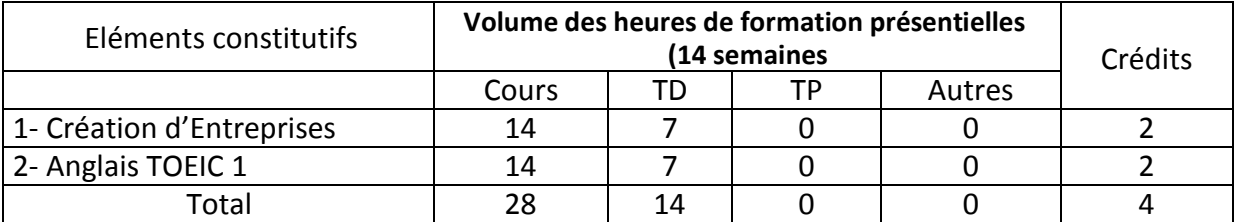

#### 3**.2- Activités pratiques** (Projets, stages, mémoires…..)

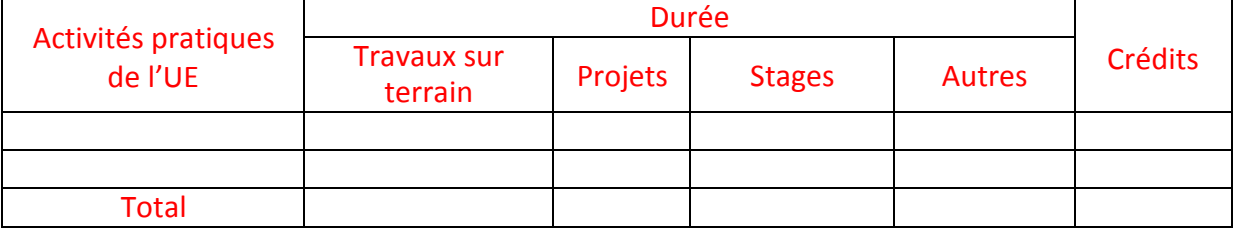

#### **4- Contenu** (descriptifs et plans des cours)

#### **4.1- Enseignements** (Présenter une description succincte des programmes de chaque ECUE et joindre le programme détaillé à la fiche descriptive de l'UE)

- 1. Elargir le champ des connaissances dans le domaine de création des entreprises, la gestion des ressources humaines et l'anglais Technique essentiellement le TOEIC de niveau 1
- **2.** Se préparer à l'examen de certification Anglais .

**4.2- Activités pratiques de l'UE** (Présenter une description succincte des objectifs, des contenus et des procédures d'organisation de chaque activité)

- **1-**
- **2-**

**5- Méthodes pédagogiques et moyens didactiques spécifiques à l'UE** (méthodes et outils pédagogiques, ouvrages de référence, recours aux TIC – possibilités d'enseignement à distance…)

Une diversité des méthodes pédagogiques (Exposé informel, étude de cas, manipulation informatique), Méthode analytique et active, basée sur l'utilisation intense de supports didactiques, d'exercices d'application.

Tableau, Vidéo Projecteur

#### **6- Examens et évaluation des connaissances**

**6.1- Méthode d'évaluation et régime d'examens** (Préciser le régime d'évaluation préconisé : contrôle continu uniquement ou régime mixte :contrôle continue et examens finaux)

Régime mixte :contrôle continue et examens finaux

**- Validation de l'UE** (préciser les poids des épreuves d'examens pour le calcul de la moyenne de l'ECUE, les coefficients des ECUE et le coefficient de l'UE au sein du

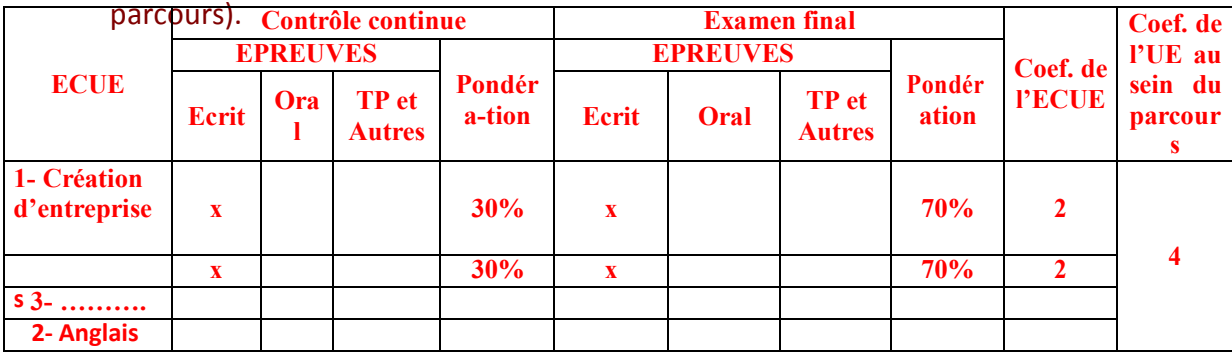

#### **- Validation des stages et des projets…..**

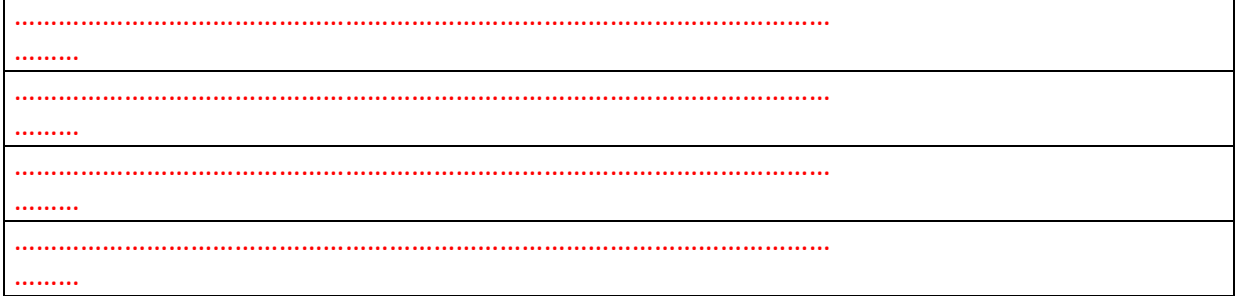

## **Annexe 4 de la Fiche descriptive de l'UE**

**Unité d'Enseignement Transversale 1 Code UE : …4**

**ECUE n° 1 : Anglais Technique (TOEIC1 ). Code ECUE : 1.**

## **Plan du cours**

#### **Objectifs de l'ECUE**

- Se Préparer à l'examen de certification TOEIC 1

## **Contenu**

Programme TOEIC 1

**Unité d'Enseignement Transversale 1**

**Code UE : 4**

## **ECUE n° 2 : Création d'Entreprises**

**Code ECUE : 2.**

## **Plan du cours**

#### **Objectifs de l'ECUE**

- Connaitre les procédures et les démarches de création d'une entreprise de service de développement et de maintenance de systèmes d'informations.
- Distinguer les différents statuts des entreprises
- Connaitre les différents moyens de financement d'un projet.

#### **Contenu**

- Esprit d'entreprise : histoire, culture
- Différents types d'entreprises
- Business plan
- Sources de financement
- Croissance et échecs d'entreprises

## **Fiche descriptive d'une unité d'enseignement (UE) et des éléments constitutifs d'une unité d'enseignement (ECUE)**

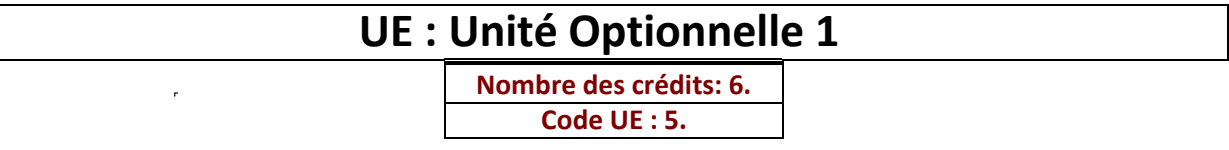

**Université : DGET**

**Etablissement : ISET de Sousse**

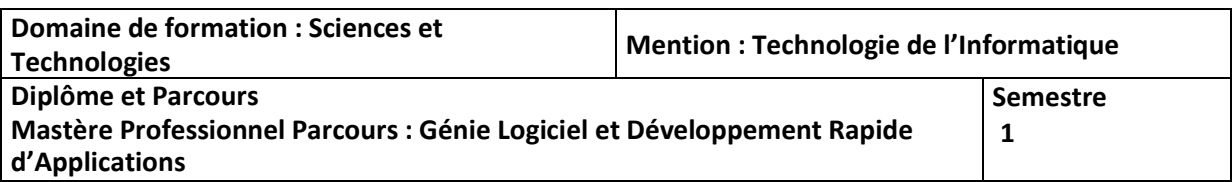

#### **1- Objectifs de l'UE** (Savoirs, aptitudes et compétences**)**

L'unité optionnelle regroupe des modules qui consolident la formation de l'apprenant en matière de développement des applications en utilisant les technologies de haut niveau. L'unité optionnelle 1 permettra de améliorer les compétences de 'apprenant en UML approche orientée objet, et dans un deuxième volet s'ouvre sur le cloud computing

**2- Pré-requis** (définir les UE et les compétences indispensables pour suivre l'UE concernée)

#### **Formation Licence**

#### **3- Eléments constitutifs de l'UE** (ECUE)

#### **3.1- Enseignements**

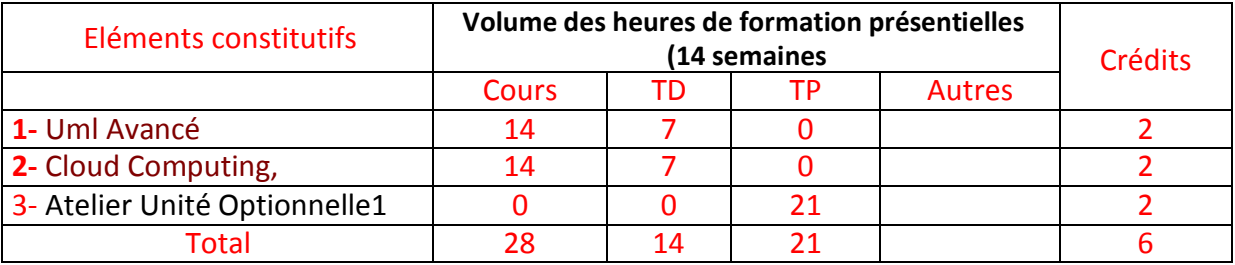

#### **3.2- Activités pratiques** (Projets, stages, mémoires…..)

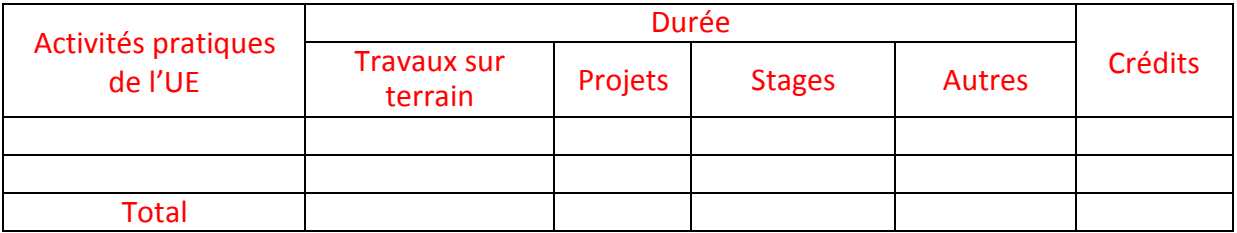

**4- Contenu** (descriptifs et plans des cours)

#### **4.1- Enseignements** (Présenter une description succincte des programmes de chaque ECUE et joindre le programme détaillé à la fiche descriptive de l'UE)

**1- Découvrir les aspect Avancé d'UML**

**2- Manipuler le développement sous le cloud computing**

**4.2- Activités pratiques de l'UE** (Présenter une description succincte des objectifs, des contenus et des procédures d'organisation de chaque activité)

- **1- Réaliser des études de cas à modéliser avec UML**
- **2- Développer des applications sous le cloud**

**5- Méthodes pédagogiques et moyens didactiques spécifiques à l'UE** (méthodes et outils pédagogiques, ouvrages de référence, recours aux TIC – possibilités d'enseignement à distance…)

Une diversité des méthodes pédagogiques (Exposé informel, étude de cas, manipulation informatique), Méthode analytique et active, basée sur l'utilisation intense de supports didactiques, d'exercices d'application.

Tableau, Vidéo Projecteur

Ateliers pratiques

#### **6- Examens et évaluation des connaissances**

**6.1- Méthode d'évaluation et régime d'examens** (Préciser le régime d'évaluation préconisé : contrôle continu uniquement ou régime mixte :contrôle continue et examens finaux)

Régime mixte :contrôle continue et examens finaux

**- Validation de l'UE** (préciser les poids des épreuves d'examens pour le calcul de la moyenne de l'ECUE, les coefficients des ECUE et le coefficient de l'UE au sein du parcours).

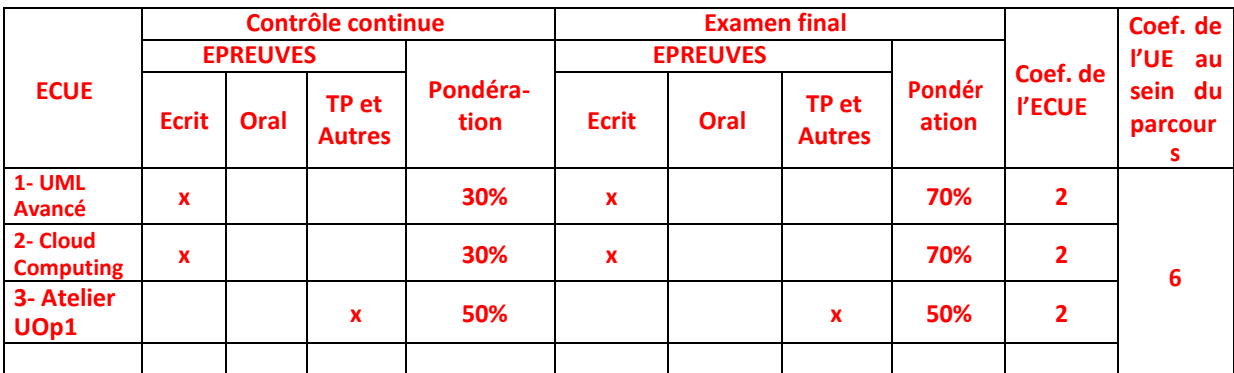

#### **- Validation des stages et des projets…..**

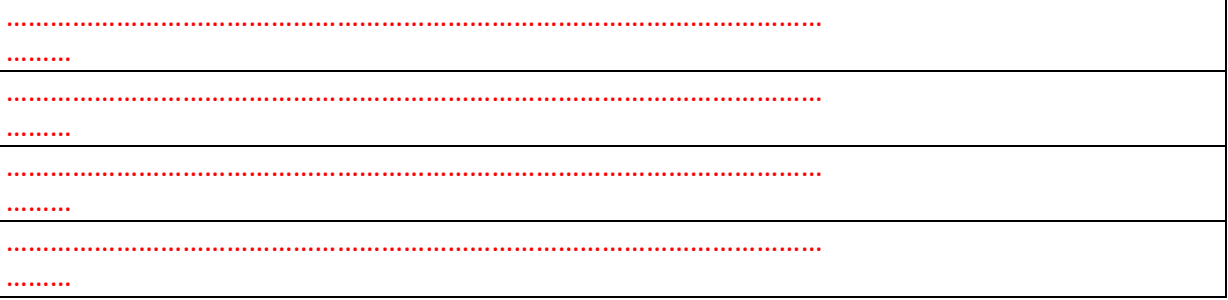

## **Annexe 5 de la Fiche descriptive de l'UE**

**Unité d'Enseignement : Unité Optionnelle 1 Code UE : …5..**

> **ECUE n° 1 : UML Avancé. Code ECUE : 1**

## **Plan du cours**

## **Objectifs de l'ECUE**

Ce cours permet d'améliorer la pratique du langage UML via la manipulation des diagrammes UML et la réalisation d'une étude de cas complète. Cette étude de cas est présentée pour proposer une modélisation des besoins d'un SI.

- Mettre en pratique la connaissance théorique du langage UML
- Favoriser l'auto apprentissage et les réflexes de l'analyste métier en se basant sur la simulation
- Réaliser une étude de cas complète
- Utiliser les principaux diagrammes UML pour la réalisation d'une analyse complète

## **Contenu**

## **Chapitre I : Rappel sur UML, les principaux Diagrammes**

**Chapitre II : Modélisation Fonctionnelle**

**Chapitre III : Modélisation Statique**

**Chapitre IV : Modélisation Dynamique**

**Chapitre V : de la modélisation métier à la conception détaillée en Java ou C#**

#### **Unité d'Enseignement : Panel de Choix**

**Code UE : …5..**

## **ECUE n° 2 : Cloud Computing**

#### **Code ECUE : 2**

#### **Plan du cours**

#### **Objectifs de l'ECUE**

- Connaitre les nouvelles technologies du cloud computing et leurs évolutions
- Maitrisez les techniques de virtualisations….
- Connaitre les services fournis par les opérateurs du cloud computing

#### **Contenu**

## **Chapitre I : Introduction au Cloud Computing**

Introduction : ……………………………………………………………………… Section I : Historique du cloud computing Section II : Architectures du cloud computing Section III : Operateurs et services du cloud computing .......

## **Chapitre II : Consolidation**

Introduction : ……………………………………………………………………… Section I : Data Centre Section II : Consolidation du stockage Section III : Consolidation des serveurs Section IV : consolidation des infrastructures

## **Chapitre III : Virtualisation**

Introduction : ……………………………………………………………………… Section I : Desktop Virtualisation Section II : Network Virtualisation Section III : Server Virtualisation Section IV : Storage Virtualisation

#### **Chapitre IV : Automatisation**

**Unité d'Enseignement Optionnelle 1. Code UE : 5**

## **ECUE n° 3 : Atelier Cloud Computing Code ECUE : 3……...**

## **Plan de l'Atelier**

#### **Objectifs de l'ECUE**

- Connaitre les nouvelles technologies du cloud computing et leurs évolutions
- Maitrisez les techniques de virtualisations….
- Connaitre les services fournis par les opérateurs du cloud computing
- **Tp I : Introduction au Cloud Computing**
- **Tp2 : Consolidation**
- **Tp 3 : Desktop Virtualisation**
- **Tp 4 : Network Virtualisation**
- **Tp 5 : Server Virtualisation**
- **Tp 6 : Storage Virtualisation**
- **Tp 7 : Automatisation**

# **Semestre II**

## **Fiche descriptive d'une unité d'enseignement (UE) et des éléments constitutifs d'une unité d'enseignement (ECUE)**

## **UE : Architecture Logicielle Evoluée 2**

**Nombre des crédits: 7 Code UE : 1**

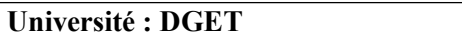

**Université : DGET Etablissement : ISET de Sousse**

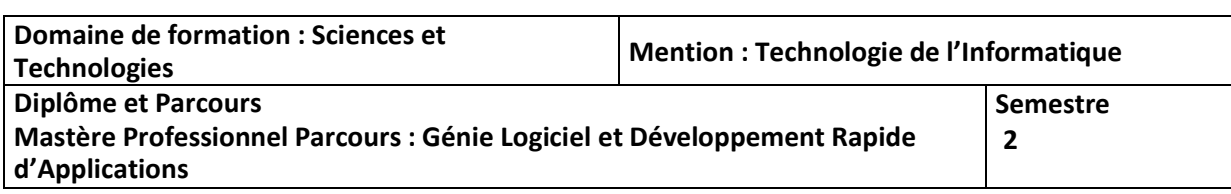

#### **1- Objectifs de l'UE** (Savoirs, aptitudes et compétences**)**

Le cours vise à donner à l'apprenant les compétences théoriques nécessaires pour programmer des applications orientée services en faisant la distinction entre l'aspect métier et les aspects non fonctionnels. Dans un deuxième volet ce cours permettra de maîtriser l'administration de base des serveurs d'application LAMP et J2EE pour le déploiement des applications WEB.

#### **2- Pré-requis** (définir les UE et les compétences indispensables pour suivre l'UE concernée)

- **P** Programmation Orientée Objet
- **Z** Technologies Web.
- **B** Architecture d'Applications Avancées

#### **3- Eléments constitutifs de l'UE** (ECUE)

#### **3.1- Enseignements**

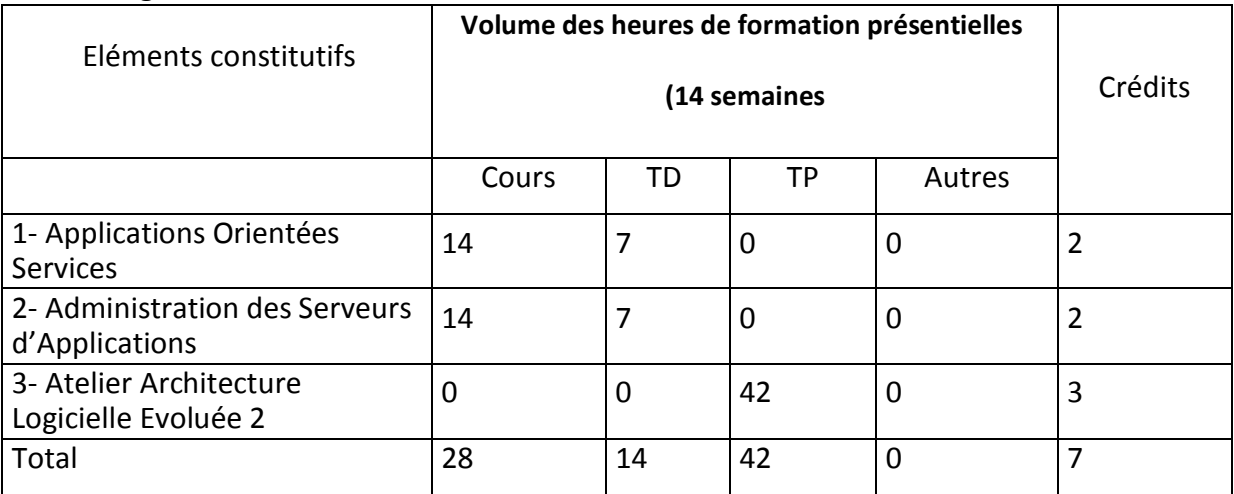

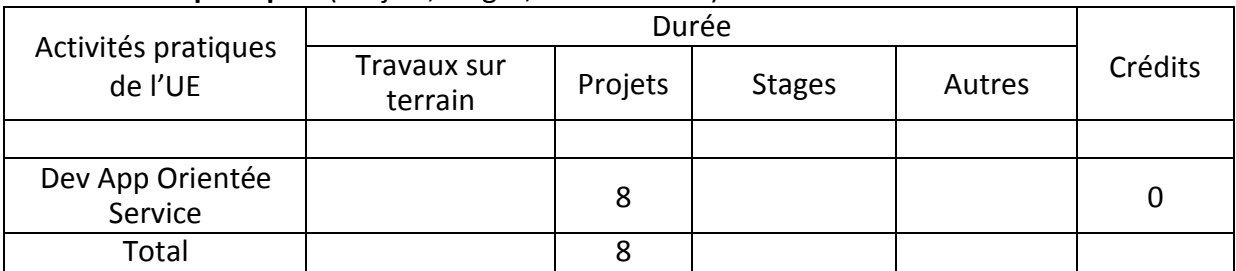

#### **3.2- Activités pratiques** (Projets, stages, mémoires…..)

#### **4- Contenu** (descriptifs et plans des cours)

**4.1- Enseignements** (Présenter une description succincte des programmes de chaque ECUE et joindre le programme détaillé à la fiche descriptive de l'UE)

1- Définitions de base sur les concepts objets et les composants clés de l'architecture et des principales caractéristiques d'un SOA.

2 - Maîtriser l'administration de base des serveurs d'application LAMP et J2EE pour le déploiement des applications WEB.

**4.2- Activités pratiques de l'UE** (Présenter une description succincte des objectifs, des contenus et des procédures d'organisation de chaque activité)

- 1- Pouvoir déployer des applications web de type LAMP et JavaEE.
- 2- Maitriser l'administration des serveurs d'applications
- 3- Développer des applications intégrant des services Web

**5- Méthodes pédagogiques et moyens didactiques spécifiques à l'UE** (méthodes et outils pédagogiques, ouvrages de référence, recours aux TIC – possibilités d'enseignement à distance…)

Une diversité des méthodes pédagogiques (Exposé informel, étude de cas, manipulation informatique), Méthode analytique et active, basée sur l'utilisation intense de supports didactiques, d'exercices d'application.

Tableau, Vidéo Projecteur

#### **6- Examens et évaluation des connaissances**

**6.1- Méthode d'évaluation et régime d'examens** (Préciser le régime d'évaluation préconisé : contrôle continu uniquement ou régime mixte :contrôle continue et examens finaux)

Régime mixte :contrôle continue et examens finaux

**- Validation de l'UE** (préciser les poids des épreuves d'examens pour le calcul de la moyenne de l'ECUE, les coefficients des ECUE et le coefficient de l'UE au sein du parcours).

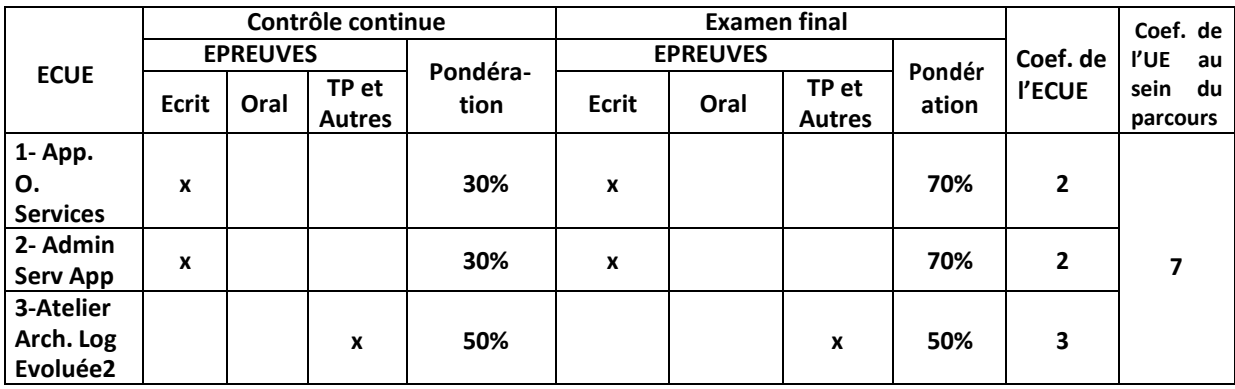

#### **- Validation des stages et des projets…..**

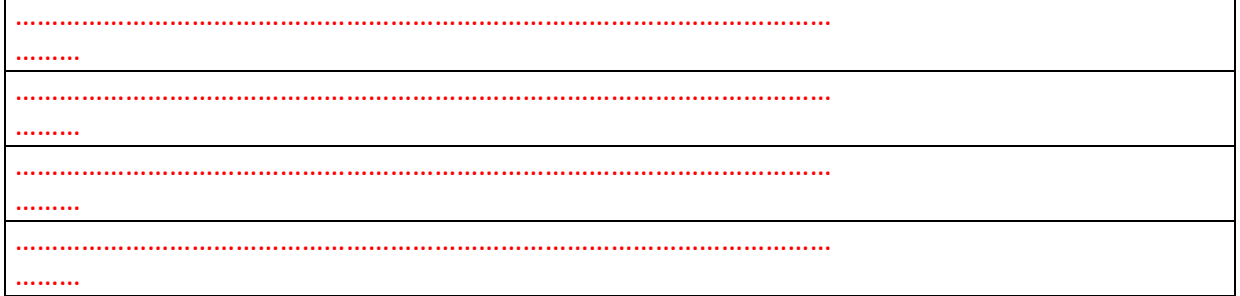

## **Annexe 6 de la Fiche descriptive de l'UE**

**Unité d'Enseignement : Architecture Logicielle Evoluée 2 Code UE : 1**

**ECUE n° 1 : Applications Orientées Services Code ECUE : 1.**

## **Plan du cours**

## **Objectifs de l'ECUE**

L'objectif principal de ce cours est de comprendre l'approche service et les concepts de base y afférents.

## **Contenu**

#### **Chapitre I : de l'architecture centralisée au SOA**

- Introduction
- Définition d'architecture logicielle
- Définitions
	- o Architecture centralisée
	- o Architectures client/serveur
	- o Architecture multi-niveau
	- o Architecture Ntiers
	- o Architectures orientée composants
	- o …
- Concepts de soa
- Soa vs ntiers
- Vers les microservices

#### **Chapitre II : les services web REST**

- Les principes de services web REST
- Etude de standard java JAX-RS
	- o Les annotations
	- o Les différents types d'échanges des données
	- o Sécurité des services web rest
# **Chapitre III : Les services web SOAP**

- Concepts de Soap
- Structure d'un massage soap
- Entete de massage Soap
- Corps de massage soap
- Soap et protocole de communication
- Exemple

## **Chapitre IV : WSDL**

- Organisation d'un document WSDL
- Les élements de wsdl
	- o Message
	- o Type
	- o Operation
	- o Porttype
	- o Binding
	- o port
	- o Service
- La partie abstraite et la partie concrète de wsdl
- exemples

# **Chapitre V : JAX-WS**

- généralités sur jax-ws
- développement coté serveur
	- o approche buttom-up
		- o approche top-down
- développement coté client
- les annotations

## **Chapitre VI : orchestration, composition et chorégraphie des services**

- Composition de services
- Orchestration de services
- Chorégraphie de services
- Le standard BPEL
- -

## **Unité d'Enseignement : Architecture Logicielle Evoluée 2 Code UE : 1**

# **ECUE n° 2 : Administration des Serveurs d'Applications**

**Code ECUE : 2.**

# **Plan du cours**

## **Objectifs de l'ECUE**

L'objectif de ce module est de maîtriser l'administration de base des serveurs d'application LAMP et JavaEE pour le déploiement des applications WEB. Ce module permet à l'apprenant :

- de comprendre le fonctionnement du service web,
- de maîtriser la mise en place et l'administration de base d'un serveur d'application de type LAMP,

## **Contenu**

- **Le service WEB**
- **TCP/IP, HTTP, HTTPS, Serveurs WEB, ...**
- Architecture des applications LAMP
- Administration des serveurs Web et Applications
- Déploiement local, distant et dans un environnement de cloud computing

# **Unité d'Enseignement : Architecture Logicielle Evoluée 2 Code UE : 1**

# **ECUE n° 3 : Atelier Architecture Logicielle Evoluée 2**

**Code ECUE : 3**

# **Plan de l'Atelier**

# **Module 1 : Administration des Serveurs d'Applications**

## **Objectifs de l'ECUE**

Cet atelier sera partagé entre les deux matières administration de serveurs d'applications et les applications orientées services. Concernant l'administration des serveurs d'applications, l'atelier permettra à l'apprenant de :

- Maîtriser le déploiement des applications web de type LAMP et des applications JavaEE,
- Maîtriser la mise en place et l'administration de base d'un serveur d'application J2EE
- Maîtriser le déploiement des applications J2EE.
- Administration d'Apache Tomcat (conteneur web)
- Administration d'Apache WildFly (jboss/Glassfich)

## **Contenu**

- **Le service WEB**
- **TCP/IP, HTTP, HTTPS, Serveurs WEB, ...**
- Architecture des applications LAMP
- Administration du serveur web Apache (hôtes virtuelles, SSL, G. des modules..)
- Déploiement d'application LAMP local, distant , en cloud
- Administration d'Apache Tomcat (conteneur web)
- Administration d'Apache WildFly (jboss)
- Déploiement d'application J2EE local, distant et sur le cloud

# **TP 1 : initiation au service web rest**

- Des exemples simples des services rest

# **TP 2 : implémentation d'une architecture avancée avec des services web rest**

- Exposer des services web rest qui permettent d'assurer les opérations de CRUD sur une base de données
- Architecturer l'application avec les designs patterns DAO, multicouche
- Utiliser une architecture SPA.
- Utiliser un client riche avec jquery ajax pour consommer les services rest.

# **TP 3 : initiation au service web soap**

- Des exemples simples des services soap

# **TP 4 : implémentation d'une architecture avancée avec des service web SOAP**

- Refaire le tp 2 avec soap

# **TP 5 : sécurisation des services web**

- Sécuriser le TP 1
- Sécuriser le TP2

# **TP 6 : orchestration de service web**

- openESB
- créer un processus métier avec Bpel
- Les services partenaires.
- Les activités
- Les variables

# **Fiche descriptive d'une unité d'enseignement (UE) et des éléments constitutifs d'une unité d'enseignement (ECUE)**

# **UE : Systèmes intelligents**

**Nombre des crédits: 7 Code UE : 2**

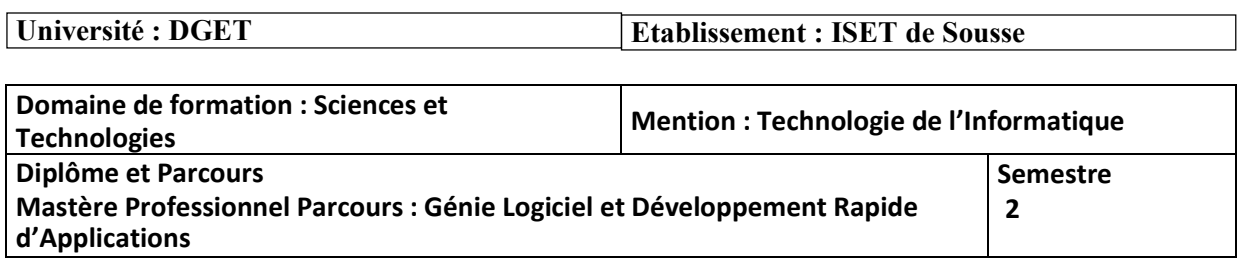

## **1- Objectifs de l'UE** (Savoirs, aptitudes et compétences**)**

La complexité des systèmes industriels et économiques en termes d'expansion, d'hétérogénéité et de décentralisation entraîne de plus en plus de contraintes de conception et de fonctionnement. L'Intelligence Artificielle (IA) concerne la modélisation de systèmes dynamiques, décentralisés et complexes. L'objectif du cours est de présenter la problématique de l'IA au travers les caractéristiques fondamentales des systèmes à base d'agents.

## **2- Pré-requis** (définir les UE et les compétences indispensables pour suivre l'UE concernée)

**Sécurité SI Administration Système Programmation Objet**

## **3- Eléments constitutifs de l'UE** (ECUE)

#### **3.1- Enseignements**

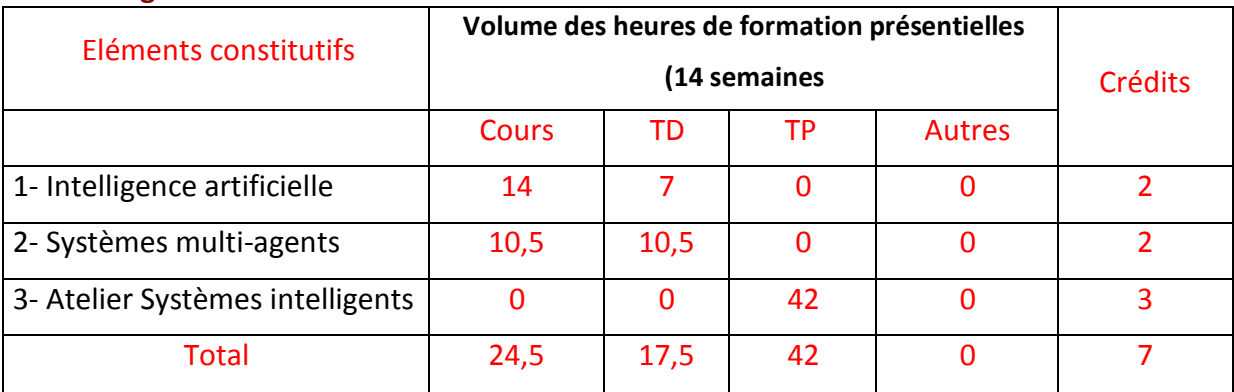

## **3.2- Activités pratiques** (Projets, stages, mémoires…..)

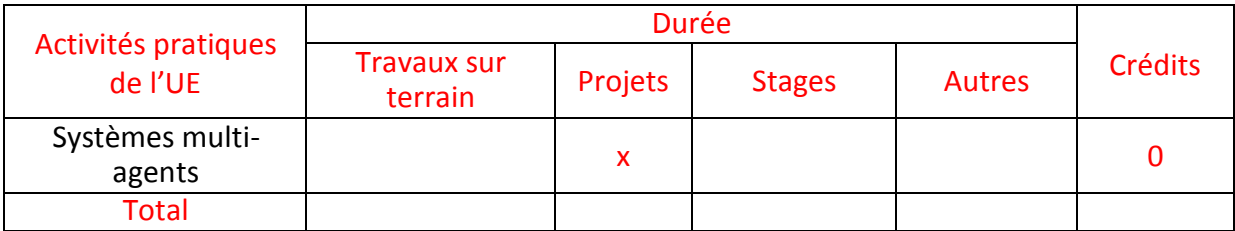

#### **4- Contenu** (descriptifs et plans des cours)

**4.1- Enseignements** (Présenter une description succincte des programmes de chaque ECUE et joindre le programme détaillé à la fiche descriptive de l'UE)

Exposé Informel et Travaux dirigés avec étude de cas

**4.2- Activités pratiques de l'UE** (Présenter une description succincte des objectifs, des contenus et des procédures d'organisation de chaque activité)

- Travaux Pratiques avec d'exercices d'application.
- Mini projet pour la réalisation d'un système multi agents

**5- Méthodes pédagogiques et moyens didactiques spécifiques à l'UE** (méthodes et outils pédagogiques, ouvrages de référence, recours aux TIC – possibilités d'enseignement à distance…)

Une diversité des méthodes pédagogiques (Exposé informel, étude de cas, manipulation informatique), Méthode analytique et active, basée sur l'utilisation intense de supports didactiques, d'exercices d'application, Travaux pratiques.

Tableau, Vidéo Projecteur

#### **6- Examens et évaluation des connaissances**

**6.1- Méthode d'évaluation et régime d'examens** (Préciser le régime d'évaluation préconisé : contrôle continu uniquement ou régime mixte :contrôle continue et examens finaux)

Régime mixte :contrôle continue et examens finaux

**- Validation de l'UE** (préciser les poids des épreuves d'examens pour le calcul de la moyenne de l'ECUE, les coefficients des ECUE et le coefficient de l'UE au sein du parcours).

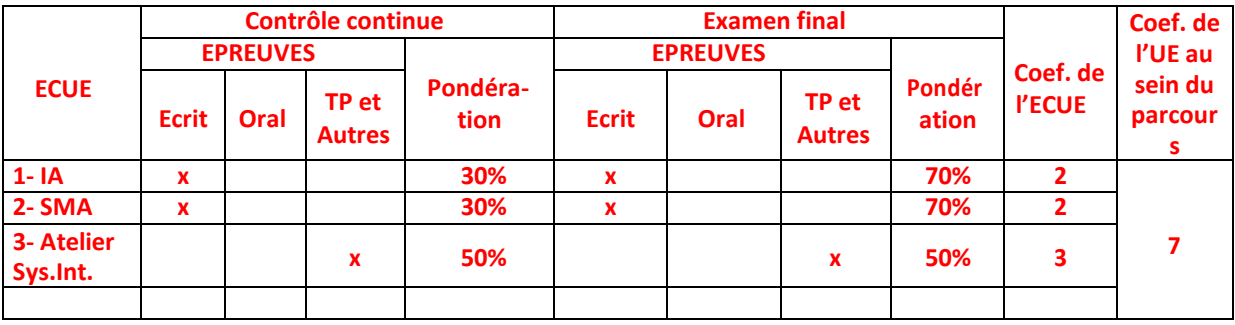

#### **- Validation des stages et des projets…..**

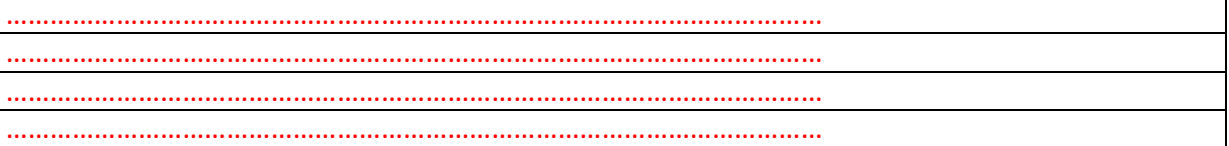

# **Annexe 7 de la Fiche descriptive de l'UE**

**Unité d'Enseignement : Système Intelligent Code UE : 2**

# **ECUE n° 1 Intelligence Artificielle Code ECUE : 1**

# **Plan du cours**

#### **Objectifs de l'ECUE**

La discipline des systèmes informatiques intelligents a connu une évolution rapide ces dernières années dans le monde. Dans la société d'aujourd'hui, l'intelligence artificielle et l'apprentissage des machines deviennent de plus en plus répandus. Avec l'avènement du web, des millions de personnes sont déjà familières avec des logiciels intégrant l'intelligence artificielle comme la recherche sur le web, le e-commerce, des sites de jeux. Beaucoup de techniques d'intelligence artificielle sont utilisées en bioinformatique et en sécurité informatique : filtrage de spam, jeux modernes d'ordinateurs et en robotique. L'informatique médicale et les systèmes à base de connaissances ont déjà pénétré les hôpitaux. L'imagerie informatique est déjà employée dans les systèmes de surveillance dans le domaine de la sécurité informatique.

Les objectifs spécifiques de ce cours seront :

1. Acquérir des connaissances sur les techniques de résolution propres aux systèmes intelligents.

2. Maitriser le fonctionnement et appliquer les méthodes de résolution de problèmes basées sur diverses approches telles que raisonnement, logique des prédicats, heuristiques de recherche, apprentissage, etc.

3. Être capable de comparer et distinguer les méthodes de résolution par l'intelligence artificielle selon les types de problèmes et les contraintes des solutions à chercher.

4. Être capable de choisir le type de représentation des connaissances qui sera adéquat pour la méthode de résolution qui sera identifiée.

5. Être capable d'identifier les techniques IA dans une application donnée.

6. Expérimenter des outils de résolution de problèmes par des techniques d'intelligence artificielle.

# **Contenu**

## **Chapitre I : Introduction à l'Intelligence Artificielle**

Section I : L'histoire de l'IA Section II : Vers une définition de l'IA Section III : Les domaines concernés par l'IA Section IV : Quelques applications de l'IA

#### **Chapitre II : Logiques classiques et calcul des prédicats**

Section I : Logique mathématique et résolution Section II : Logique des propositions Section III : Logique des prédicats

## **Chapitre III : Représentation et résolution de problèmes**

Section I : Théorie des graphes Section II : Définition d'un problème Section III : Résolution par espace d'états Section IV : Résolution par réduction du problème

#### **Chapitre IV : Systèmes Experts**

Section I : Composition d'un S.E Section II : Moteurs d'inférences : Chaînage avant Section III : Moteurs d'inférences : Chaînage arrière Section IV : Moteurs d'inférences : Chaînage mixte

## **Chapitre V : Parcours et exploration de graphe**

Section I: Méthodes de recherche aveugles Section I.1 : Recherche en largeur Section I.2 : Recherche en profondeur Section II : Méthodes de recherche heuristiques Section II.1 : Notions d'heuristiques Section II.2 : Algorithme A\*

#### **Chapitre VI : Algorithmes pour jeux**

Section I : Présentation des jeux Section II : Algorithme MiniMax Section III : Algorithme Alpha - Beta

#### **Chapitre VII : Réseaux Bayésiens**

Section I : Fléments de définition Section II : Apprentissage dans les réseaux bayésiens Section II.1 : Apprentissage de la structure

Section II.2 : Apprentissage de paramètres Section III : Inférence dans les réseaux bayésiens Section IV : Quelques applications des réseaux bayésiens **Unité d'Enseignement : Système Intelligent**

**Code UE : 2**

# **ECUE n° 1 : Système Multi Agents**

**Code ECUE : 2**

# **Plan du cours**

## **Objectifs de l'ECUE**

Cette UE a pour objectif de Comprendre :

- les concepts définissant le paradigme agent
- l'utilité de cette approche pour le développement de certaines applications informatiques
- la position de cette technologie par rapport aux Systèmes Experts et à la Programmation Objet.

# **Contenu**

#### **Introduction**

#### **1 - Généralités**

- 1. Définition destermes et notions
- 2. Les caractéristiques desagents

Caractéristiques fondamentales

Caractéristiques d'intelligence

D'autres caractéristiques

Mobilité

3. Les typesd'agents

Les agents réactifs et cognitifs

Classification desagents

Les agentsintelligents

Les agentsmobiles

Les agentsd'information

Les agents d'interfaces utilisateurs et les assistants personnels

Les agents d'analysed'offre

Les systèmesmulti-agents

## **2 - Structures et architectures des agents**

1. Structures des agentsintelligents

La rationalités desagents

Structure conceptuelle desagents

Agents réactifs

Agents avecétats

Agents avecbuts

Agents avecutilité

2. Structures des agentsintelligents

Définition

Architecture BDI Architecture réactive Architecture hybride

## **3 - Les systèmesmulti-agents**

1. Agents et systèmesmulti-agents

2. Interactions entreagents

Définition d'une interaction

Situations d'interaction

3. Communication

Définition de lacommunication

Langagesde communication inter-agents

Language de communicationKQML

Langage de communication FIPA-ACL

4. Négociation

## **4- Mise enoeuvre**

- 1. Les différents langages utilisés pour la programmation des agents
- 2. Programmation orienté agents
- 3. Quelques mots sur la sécurité et l'éthique des agents
- **6 - Conclusion**

## **Unité d'Enseignement : Systèmes Intelligents Code UE : 2**

# **ECUE n° 3 : Atelier Systèmes Intelligents Code ECUE : 3**

# **Plan de l'Atelier**

# **Objectifs de l'ECUE**

Il présente l'ensemble des systèmes multi-agents à partir d'une vision "intégrale": architecture des agents, comportements individuels et collectifs, organisations, émergence. On présentera aussi quelques types d'applications classiques: génie logiciel multi-agent, robotique collective, systèmes de résolution de problèmes et modélisation multi-agents.

#### **Plan de l'Atelier**

#### **Partie 1 : Prolog**

- Installation de Prolog
- Utilisation des listes
- Utilisation de la coupure
- Génération des combinaisons d'une liste

#### **Partie 2 : Multi-Agents**

- Prendre contact avec l'environnement **NetLogo**
- Comprendre les concepts mis en œuvre avec **NetLogo**
- Expérimenter l'approche de simulation Multi-Agents à travers l'utilisation d'applications

Étude et modélisation de phénomènes collectifs à l'aide d'un logiciel de développement dédié **Netlogo**

# **Fiche descriptive d'une unité d'enseignement (UE) et des éléments constitutifs d'une unité d'enseignement (ECUE)**

# **UE : Systèmes d'Informations Evolués**

**Nombre des crédits: 6 Code UE : 3**

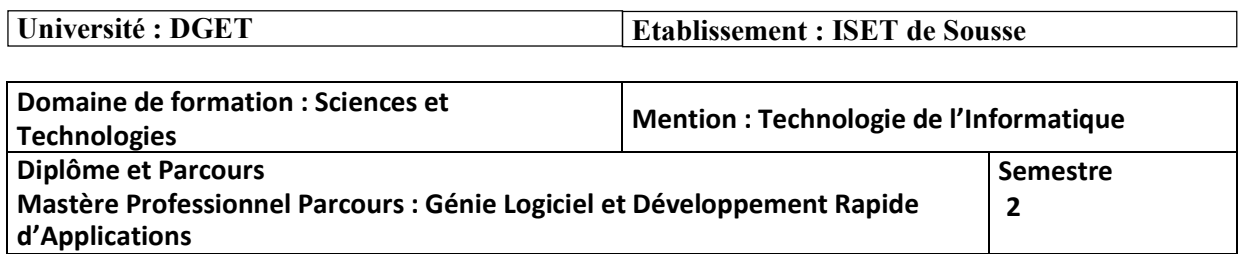

## **1- Objectifs de l'UE** (Savoirs, aptitudes et compétences**)**

Cette unité d'enseignement a pour but d'apprendre aux étudiants dans un premier volet à administrer une BD, comprendre comment implémenter des contrôles et des contraintes évoluées sur les données, gérer les transactions et les accès concurrents pour un SGBD Relationnel et dans un deuxième volet connaitre l'évolution des bases de données du relationnel normalisée, à l'orienté objet , à l'hybride Objet relationnel. Découvrir les architectures des bases de données avancées.

## **2- Pré-requis** (définir les UE et les compétences indispensables pour suivre l'UE concernée)

Paradigme de Programmation Programmation Objet

# **3- Eléments constitutifs de l'UE** (ECUE)

## **3.1- Enseignements**

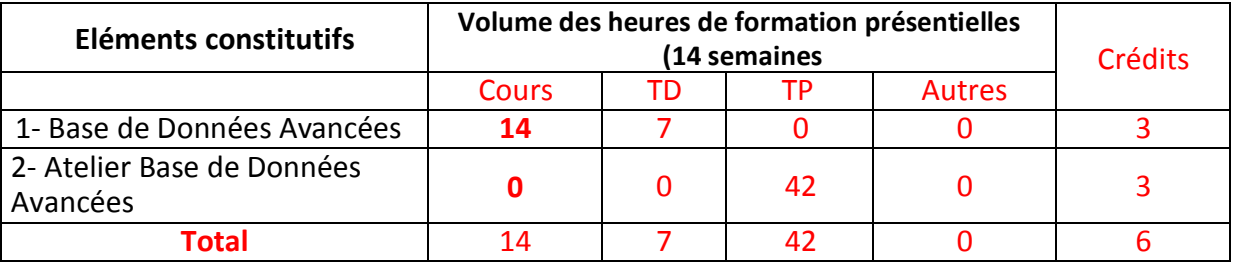

## **3.2- Activités pratiques** (Projets, stages, mémoires…..)

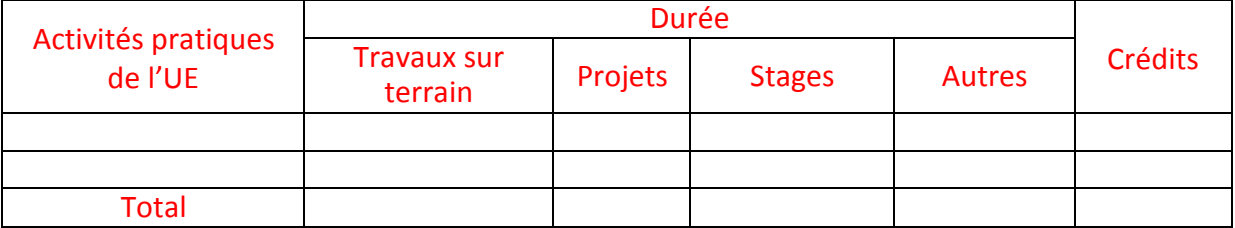

**4- Contenu** (descriptifs et plans des cours)

**4.1- Enseignements** (Présenter une description succincte des programmes de chaque ECUE et joindre le programme détaillé à la fiche descriptive de l'UE)

Apprendre aux étudiants dans un premier volet à administrer une BD, comprendre comment

implémenter des contrôles et des contraintes évoluées sur les données via les déclencheurs BD, gérer les transactions et les accès concurrents pour un SGBD Relationnel et dans un deuxième volet connaitre l'évolution des bases de données du relationnel normalisée, à l'orienté objet , à l'hybride Objet relationnel. Découvrir les architectures des bases de données avancées. comme les BD réparties, fédérée et déductives.

**4.2- Activités pratiques de l'UE** (Présenter une description succincte des objectifs, des contenus et des procédures d'organisation de chaque activité)

Manipuler un SGBD pour réaliser les tâches d'administration d'une base de Données, écrire des transactions, implémenter une base de données objet relationnelle et manipuler les modèles évolués de base de donnés réparties, objet et déductives.

**5- Méthodes pédagogiques et moyens didactiques spécifiques à l'UE** (méthodes et outils pédagogiques, ouvrages de référence, recours aux TIC – possibilités d'enseignement à distance…)

Une diversité des méthodes pédagogiques (Exposé informel, étude de cas, manipulation informatique), Méthode analytique et active, basée sur l'utilisation intense de supports didactiques, d'exercices d'application.

Ateliers pratiques sur machine et travaux tutorés

Tableau, Vidéo Projecteur

Machines Installées avec un SGBD Relationnel (Oracle).

**6- Examens et évaluation des connaissances**

**6.1- Méthode d'évaluation et régime d'examens** (Préciser le régime d'évaluation préconisé : contrôle continu uniquement ou régime mixte :contrôle continue et examens finaux)

Régime mixte :contrôle continue et examens finaux

**- Validation de l'UE** (préciser les poids des épreuves d'examens pour le calcul de la moyenne de l'ECUE, les coefficients des ECUE et le coefficient de l'UE au sein du parcours).

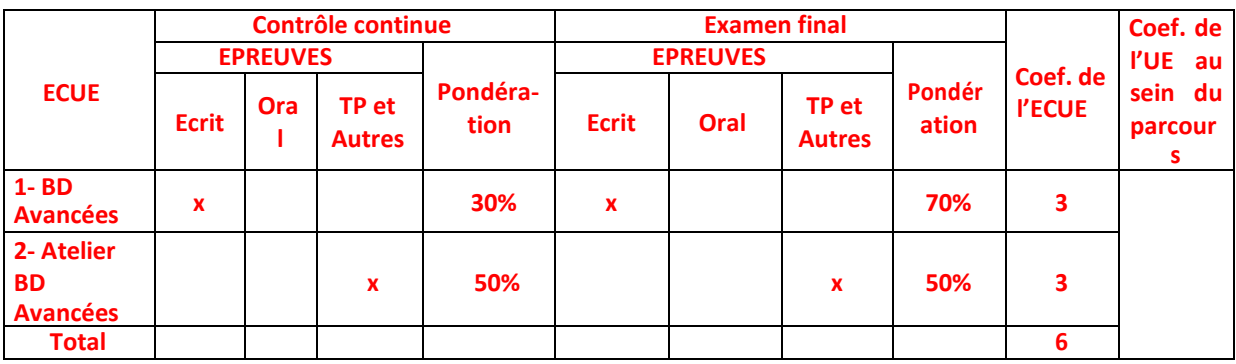

# **Annexe 8 de la Fiche descriptive de l'UE**

**Unité d'Enseignement : Systèmes d'Informations Evolués Code UE : 3**

# **ECUE n° 1 : Base de Données Avancées**

**Code ECUE : 1**

# **Plan du cours**

#### **Objectifs de l'ECUE**

Ce cours permettra aux apprenants :

- Apprendre aux étudiants dans un premier volet à administrer une BD,
- Comprendre comment implémenter des contrôles et des contraintes évoluées sur les données,
- Gérer les transactions et les accès concurrents pour un SGBD Relationnel
- Connaitre l'évolution des bases de données du relationnel normalisée, à l'orienté objet , à l'hybride Objet relationnel.
- Découvrir les architectures des bases de données avancées réparties, fédérée, Multimédias et déductives

# **Chapitre I : Les Apports et Insuffisance du modèle Relationnel**

Introduction :

Section I : Aspects Avancés du Modèle Relationnel Section II : Normalisation MultiValuée Section III : Les Modèles et tendances nouvelles : Objet et Objet Relationnel Section IV : Du Digramme de Classes au Modèle Relationnel

# **Chapitre II : Gestion des Transactions et Concurrences d'accès**

Introduction Section I : Notion de Transaction ACID, Section II : Validation et Annulation et les points de reprise Section III : Gestion des transactions Cas d'un SGBD (Oracle) Section IV : Gestion des Accès Concurrents , Problèmes et Solution Section V : Reprise après Pannes

# **Chapitre III : Administration d'une Base de Données**

Introduction : Architecture d'une Base de Données Section I : Structure Physique Section II : Structure Logique Section III : Gestion des Rôles et Privilèges Section IV : Exportation et Importation des Données Section V : Gestion des Triggers pour Contrôler la BD Section VI : Gestion des Vues Matérialisées , les apports , Synchronisation des MAJ

# **Chapitre IV : Le Modèle Objet Relationnel**

Section I : Concept Objet Relationnel pour les BD

Section II : Les Types Data Abstrait (Objets ), les Collections Section

III : Comprendre la notion de table d'objets

Section IV : Implémentation avec SQL3 – Oracle- Section V :

Les méthodes dans un objet relationnel

Section VI : Passage du Modèle Relationnel classique au Modèle Objet Relationnel

# **Chapitre V : Les Base de Données Réparties**

Section I : les Bases de Données Réparties et Fédérées , Cas SGBD Section II : Conception de BD Réparties, distibuées , Modèles de Conception Acs de

Dsc

Section III : Fragmentation , et Allocation Section IV : Réplication et les Requêtes Réparties Section IV : Cas d'un SGBD (Oracle)

# **Chapitre VI : Les Bases de Données Multi Médias**

Section I : Introduction : motivations, applications, paradigmes de recherche, descripteurs, indexation, évaluation

Section II : Descripteurs d'images : descriptions de l'apparence visuelle, description issue des méta-données

Section III : Index multidimensionnels : types de requêtes, types de méthodes, index centralisés ou distribués

Section IV : Recherche par similarité, recherche itérative avec contrôle de pertinence, recherche pluri-modale

Section V : Catégorisation de bases d'images : méthodes non supervisées et semisupervisées, passage à l'échelle

**Unité d'Enseignement : Systèmes d'Informations Evolués**

**Code UE : 3**

# **ECUE n° 2 : Atelier Base de Données Avancées**

**Code ECUE : 2**

# **Plan de l'Atelier**

# **Objectifs de l'ECUE**

Cet atelier permettra aux apprenants :

- Se rappeler des Langages PL/SQL
- Apprendre aux étudiants dans un premier volet à manipuler une BD,
- Gérer les droits d'accès et planifier une politique de sécurité et partage de données
- Manipuler les structures internes et externes d'une BD
- Comprendre comment implémenter des contrôles et des contraintes évoluées sur les données,
- Gérer les transactions et les accès concurrents pour un SGBD Relationnel
- Pouvoir implémenter une base de données Objet Relationnel
- Manipuler une BD Répartie

# **Contenu de l'Atelier**

Atelier 1 : Installer, paramétrer un SGBD et Créer une base de données

Atelier 2 : Gérer les Transactions et les accès concurrents

Atelier 3 : Manipuler les vues externes , construire un schéma externe

Atelier 4 : Exploiter les triggers pour implémenter des contrôles sur la base de

données Atelier 5 : Appeler des modules stockés depuis des applications hôtes

(Java/JavaEE) Atelier 6 : Gérer les utilisateurs , les schémas, les privilèges et les droits

d'accès Atelier 7 : Créer des schémas externes en liaison avec un schéma interne et

partage de données

Atelier 8 : Manipuler le modèle Objet Relationnel , les objets, les tables d'objets et tables imbriquées

Atelier 9 : Créer et Manipuler une base de données réparties

# **Fiche descriptive d'une unité d'enseignement (UE) et des éléments constitutifs d'une unité d'enseignement (ECUE)**

# **UE : Développement d'Applications Riches 1**

**Nombre des crédits: 6 Code UE : 4**

**Université : DGET Etablissement : ISET de Sousse**

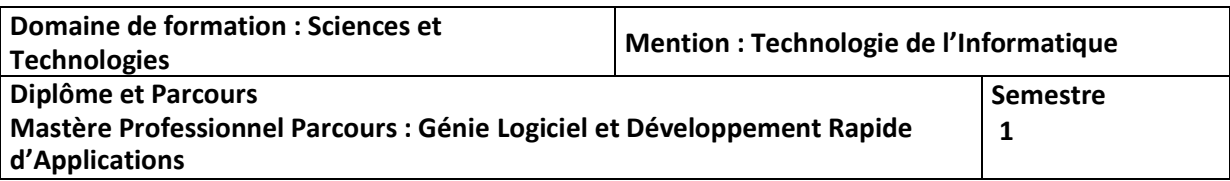

## **1- Objectifs de l'UE** (Savoirs, aptitudes et compétences**)**

Ce cours va vous permettre d'être en mesure de développer vos applications avec un framework (Sous PHP). En commençant par une introduction sur les frameworks en règle générale, soulignant les forces de Symfony en particulier, en allant jusqu'à la mise en place des applications Web Avancées respectant des patrons de conception (MVC2 ..)

**2- Pré-requis** (définir les UE et les compétences indispensables pour suivre l'UE concernée)

**Architecture Logicielle Administration Serveur**

# **3- Eléments constitutifs de l'UE** (ECUE)

## **3.1- Enseignements**

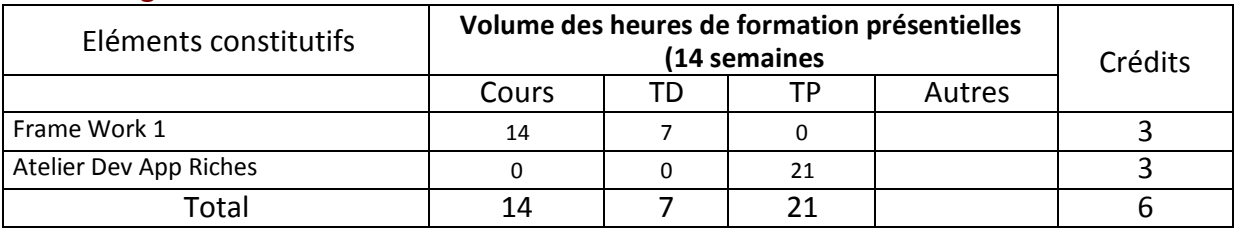

## **3.2- Activités pratiques** (Projets, stages, mémoires…..)

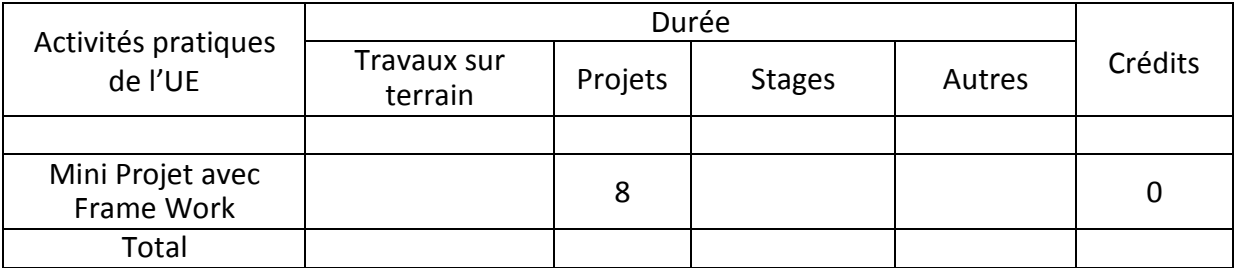

**4- Contenu** (descriptifs et plans des cours)

**4.1- Enseignements** (Présenter une description succincte des programmes de chaque ECUE et joindre le programme détaillé à la fiche descriptive de l'UE)

**1-** Ce cours va vous permettre d'être en mesure de développer vos applications avec un framework

**2- Respecter des patrons de conception pour développer des applications web**

**4.2- Activités pratiques de l'UE** (Présenter une description succincte des objectifs, des contenus et des procédures d'organisation de chaque activité)

#### **1- Pouvoir développer des applications Web en utilisant un frame work**

**2-**

**5- Méthodes pédagogiques et moyens didactiques spécifiques à l'UE** (méthodes et outils pédagogiques, ouvrages de référence, recours aux TIC – possibilités d'enseignement à distance…)

Une diversité des méthodes pédagogiques (Exposé informel, étude de cas, manipulation informatique), Méthode analytique et active, basée sur l'utilisation intense de supports didactiques, d'exercices d'application. Travaux pratiques .

Tableau, Vidéo Projecteur

## **6- Examens et évaluation des connaissances**

**6.1- Méthode d'évaluation et régime d'examens** (Préciser le régime d'évaluation préconisé : contrôle continu uniquement ou régime mixte :contrôle continue et examens finaux)

Régime mixte :contrôle continu et examens finaux

**- Validation de l'UE** (préciser les poids des épreuves d'examens pour le calcul de la moyenne de l'ECUE, les coefficients des ECUE et le coefficient de l'UE au sein du parcours).

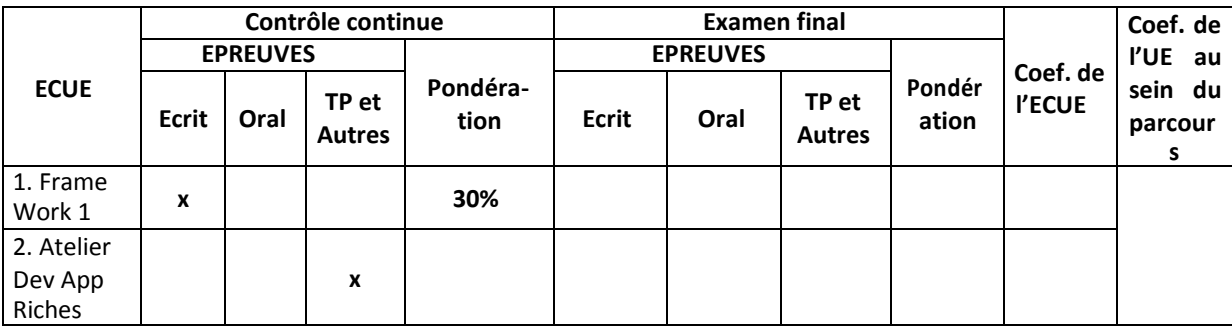

## **- Validation des stages et des projets…..**

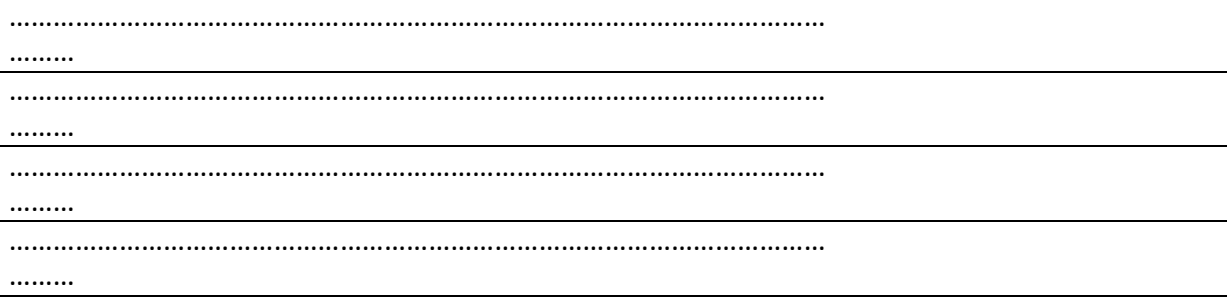

# **Annexe 9 de la Fiche descriptive de l'UE**

**Unité d'Enseignement : Développement d'Applications Riches 1 Code UE : 4**

> **ECUE n° 1 : Frame Work 1. Code ECUE : 1**

# **Plan de cours**

## **Objectifs**

Ce cours va vous permettre d'être en mesure de développer vos applications avec un framework PHP. Il commencera par une introduction sur les frameworks en règle générale, soulignant les forces de Symfony en particulier, avant de vous mettre en pratique en reprenant les points indispensables de la POO (programmation orientée objet). Nous aborderons ensuite le modèle MVC (Modèle Vue Contrôleur) utilisé par Symfony. Enfin nous irons plus loin en traitant la sécurité, les formulaires et les tests unitaires.

## **Contenu**

#### **Chapitre 1 - Introduction**

1. Développement orienté objet en PHP

2.Introduction à la notion de framework

- 3. Les types de framework
- 4. Les framework PHP

## **Chapitre 2 - Les bases du framework Symfony**

- 1. Le routeur de Symfony
- 2. Les contrôleurs avec Symfony
- 3. Le moteur de templates Twig
- 4. Installer un bundle grâce à Composer
- 5. Les services, théorie et création

# **Chapitre 3 - Gérer la base de données avec Doctrine2**

- 1. La couche métier : les entités
- 2. Manipuler ses entités avec Doctrine2
- 3. Les relations entre entités avec Doctrine2
- 4. Récupérer ses entités avec Doctrine2
- 5. Les évènements et extensions Doctrine

# **Chapitre 4 – Concept avancés de Symfony**

- 1. Créer des formulaires avec Symfony
- 2. Validez vos données
- 3. Sécurité et gestion des utilisateurs
- 4. Les services, utilisation poussée
- 5. Le gestionnaire d'évènements de Symfony
- 6. Internationalisation

# **Chapitre 5 - Mise en ligne et déploiement**

- 1. Convertir les paramètres de requêtes
- 2. Personnaliser les pages d'erreur
- 3. Utiliser Assetic pour gérer les codes CSS et JS de votre site
- 4. Utiliser la console directement depuis le navigateur
- 5. Déployer son site Symfony en production

#### **Unité d'Enseignement : Développement d'Applications Riches 1**

**Code UE : 4**

# **ECUE n° 2 : Atelier Frame Work 1. Code ECUE : 2**

# **Objectifs de l'ECUE**

Pouvoir développer une application en utilisant un frame work / php et en respectant un design pattern (mvc2)

# **Contenu**

- TP1 Les bases du framework Symfony
- TP2 Gérer la base de données avec Doctrine2
- TP3 Concept avancés de Symfony
- TP4 Mise en ligne et déploiement

# **Fiche descriptive d'une unité d'enseignement (UE) et des éléments constitutifs d'une unité d'enseignement (ECUE)**

# **UE : Unité Transversale2**

**Nombre des crédits: 4 Code UE : 4.**

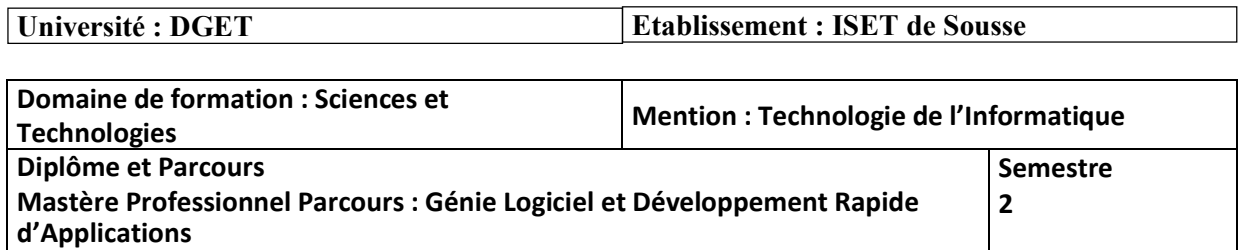

## **1- Objectifs de l'UE** (Savoirs, aptitudes et compétences**)**

- 3. Elargir le champ des connaissances dans le domaine de création des entreprises, la gestion des ressources humaines et l'anglais Technique essentiellement le TOEIC de niveau 2.
- 4. Se préparer à l'examen de certification Anglais .

**2- Pré-requis** (définir les UE et les compétences indispensables pour suivre l'UE concernée)

## **3- Eléments constitutifs de l'UE** (ECUE)

#### **3.1- Enseignements**

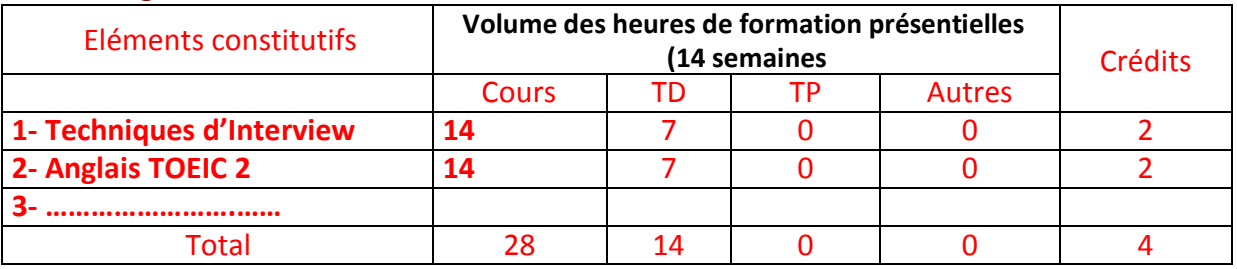

## **3.2- Activités pratiques** (Projets, stages, mémoires…..)

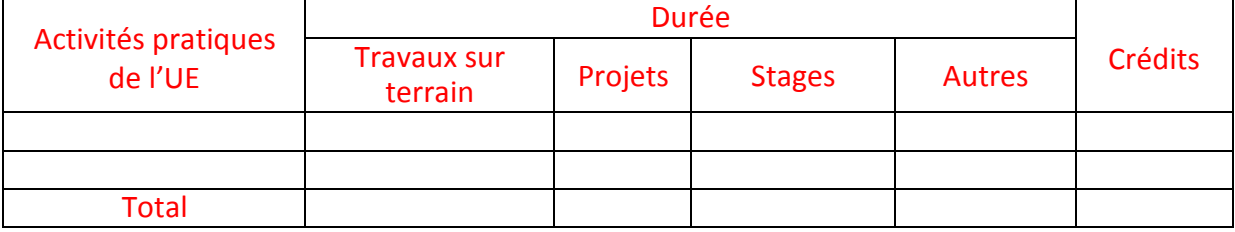

**4- Contenu** (descriptifs et plans des cours)

**4.1- Enseignements** (Présenter une description succincte des programmes de chaque ECUE et joindre le programme détaillé à la fiche descriptive de l'UE)

**1-**

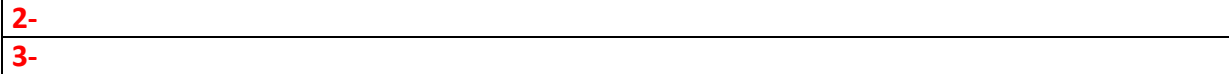

#### **4.2- Activités pratiques de l'UE** (Présenter une description succincte des objectifs, des contenus et des procédures d'organisation de chaque activité)

**1- 2-**

**5- Méthodes pédagogiques et moyens didactiques spécifiques à l'UE** (méthodes et outils pédagogiques, ouvrages de référence, recours aux TIC – possibilités d'enseignement à distance…)

Une diversité des méthodes pédagogiques (Exposé informel, étude de cas, manipulation informatique), Méthode analytique et active, basée sur l'utilisation intense de supports didactiques, d'exercices d'application.

Tableau, Vidéo Projecteur

## **6- Examens et évaluation des connaissances**

**6.1- Méthode d'évaluation et régime d'examens** (Préciser le régime d'évaluation préconisé : contrôle continu uniquement ou régime mixte :contrôle continue et examens finaux)

Régime mixte :contrôle continue et examens finaux

**- Validation de l'UE** (préciser les poids des épreuves d'examens pour le calcul de la moyenne de l'ECUE, les coefficients des ECUE et le coefficient de l'UE au sein du parcours).

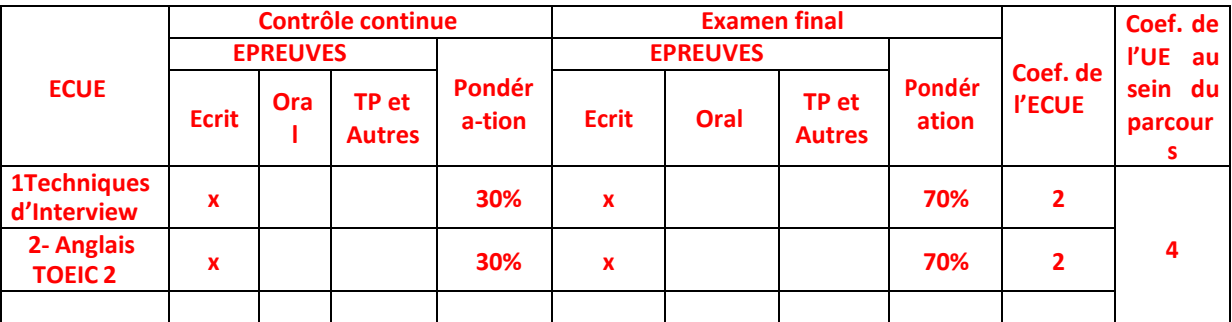

#### **- Validation des stages et des projets…..**

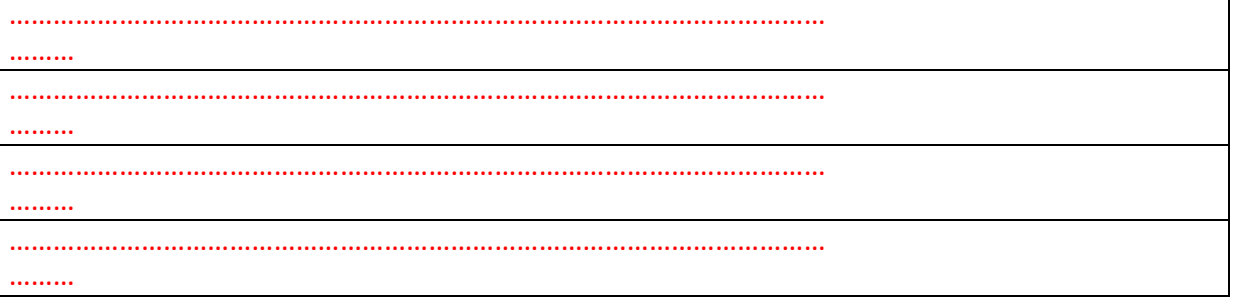

# **Annexe 10 de la Fiche descriptive de l'UE**

**Unité d'Enseignement Transversale 2 Code UE : 5**

**ECUE n° 1 : Anglais Technique (TOEIC2 ). Code ECUE : 1.**

# **Plan du cours**

# **Objectifs de l'ECUE**

- Se Préparer à l'examen de certification TOEIC 2

# **Contenu**

Programme TOEIC 2

**Unité d'Enseignement Transversale 2 Code UE : 5**

# **ECUE n° 2 : Techniques d'Interview Code ECUE : 2.**

# **Plan du cours**

# **Objectifs de l'ECUE**

Mieux connaître les techniques d'interview pour rester maître du système d'information d'une entreprise. Se préparer aux différents types d'interview pour les réussir. S'entraîner de façon intensive et déjouer les pièges.

# **Contenu :**

Maitriser les différentes techniques d'interview

# **Semestre III**

# **Fiche descriptive d'une unité d'enseignement (UE) et des éléments constitutifs d'une unité d'enseignement (ECUE)**

# **UE : Méthodes et Patrons de Conception**

**Nombre des crédits: ..7 Code UE : 1**

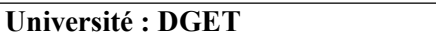

**Université : DGET Etablissement : ISET de Sousse**

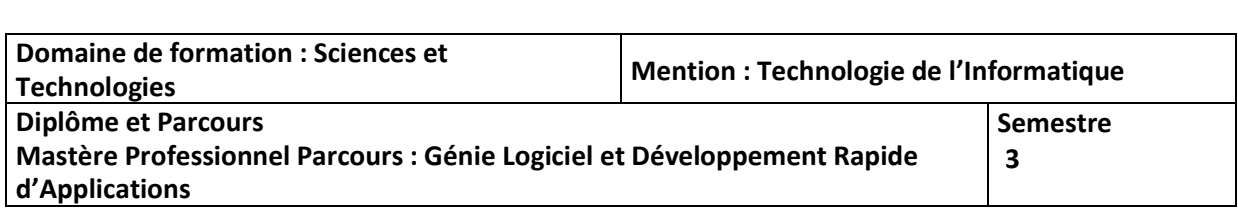

## **1- Objectifs de l'UE** (Savoirs, aptitudes et compétences**)**

Le diplômé acquiert les compétences approfondies pour être capable d'intervenir dans toutes les phases du cycle de vie d'un logiciel à la fois au niveau de la conception et la spécification (patrons de conception, UML ...), des architectures et composants logiciels (JAVA EE ...), des IHM, de la qualité logicielle, de la validation logiciels, des ateliers de génie logiciels et des technologies du Web. La gestion de projet est aussi aborder pour la maîtrise des grands projets informatiques.

## **2- Pré-requis** (définir les UE et les compétences indispensables pour suivre l'UE concernée)

Être en mesure de mener simultanément une démarche qui combine créativité dans la conception de logiciel, rigueur dans la modélisation et dans l'implantation du logiciel et dans

le suivi d'un projet, et pragmatisme dans l'atteinte des objectifs d'un projet en tenant compte des contraintes temporelles et budgétaires

## **3- Eléments constitutifs de l'UE** (ECUE)

#### **3.1- Enseignements**

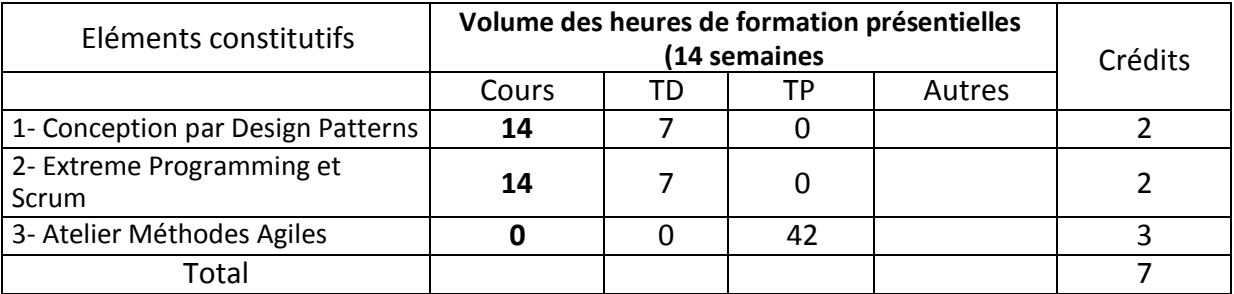

## **3.2- Activités pratiques** (Projets, stages, mémoires…..)

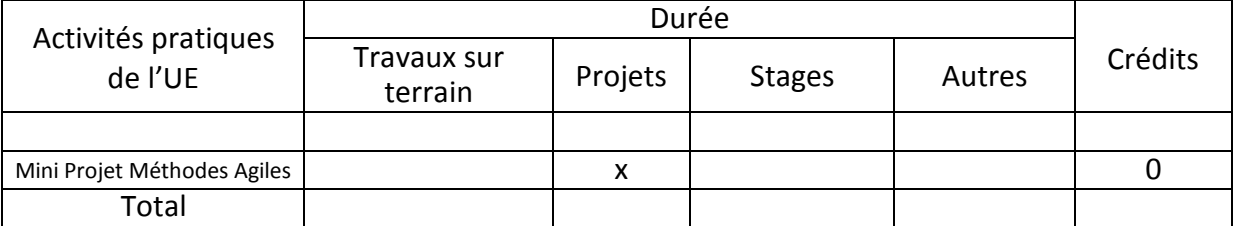

#### **4- Contenu** (descriptifs et plans des cours)

#### **4.1- Enseignements** (Présenter une description succincte des programmes de chaque ECUE et joindre le programme détaillé à la fiche descriptive de l'UE)

1- La conception par design patterns permet d'introduire les concepts avancés dans le cycle de vie de logiciels allant de la phase avant projet à la phase de production, en mettant l'accent sur les méthodologies de conception orientées objets et orientées IHM.

2- Le cours méthodes agile permet de Comprendre et maitriser un processus Agile qui permet de produire une grande valeur métier dans la durée la plus courte.

**4.2- Activités pratiques de l'UE** (Présenter une description succincte des objectifs, des contenus et des procédures d'organisation de chaque activité)

Cet atelier permet de former l'étudiant à la conception d'applications logicielles d'envergure selon une méthodologie de conception et la maitrise des bonnes pratiques de conception( design pattern).

**5- Méthodes pédagogiques et moyens didactiques spécifiques à l'UE** (méthodes et outils pédagogiques, ouvrages de référence, recours aux TIC – possibilités d'enseignement à distance…)

Une diversité des méthodes pédagogiques (Exposé informel, étude de cas, manipulation informatique), Méthode analytique et active, basée sur l'utilisation intense de supports didactiques, d'exercices d'application.

Tableau, Vidéo Projecteur

Atelier et travaux pratiques

**6- Examens et évaluation des connaissances**

**6.1- Méthode d'évaluation et régime d'examens** (Préciser le régime d'évaluation préconisé : contrôle continu uniquement ou régime mixte :contrôle continue et examens finaux)

Régime mixte :contrôle continue et examens finaux

**- Validation de l'UE** (préciser les poids des épreuves d'examens pour le calcul de la moyenne de l'ECUE, les coefficients des ECUE et le coefficient de l'UE au sein du parcours).

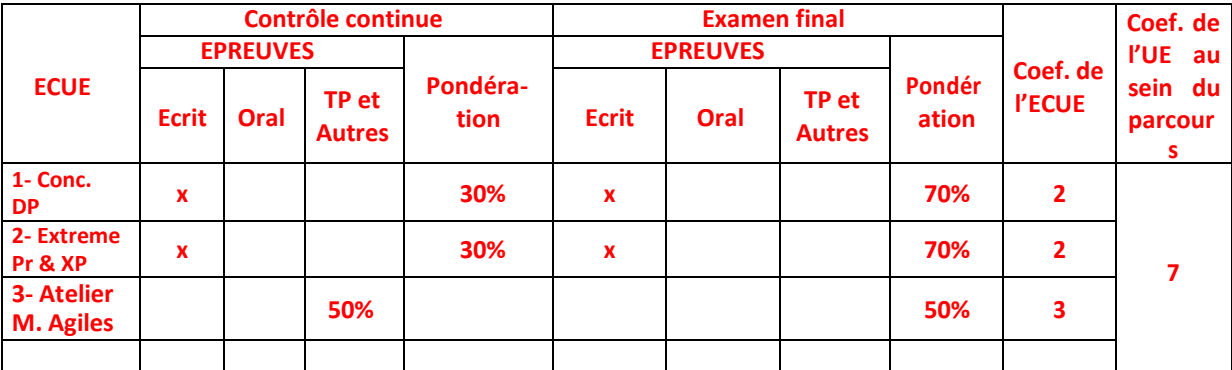

#### **- Validation des stages et des projets…..**

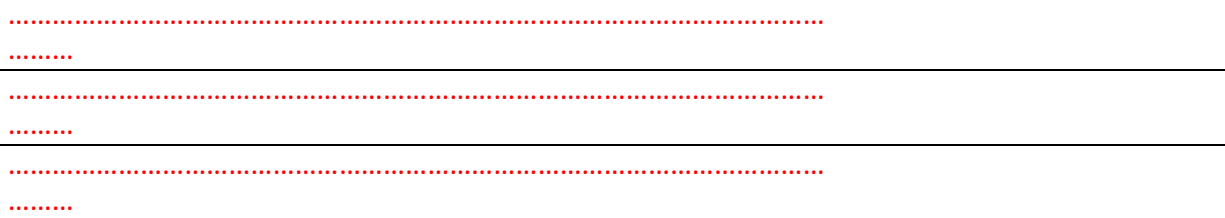

# **Annexe 11 de la Fiche descriptive de l'UE**

**Unité d'Enseignement : Méthodes Agiles et Conception par Design Patterns Code UE : 1.**

**ECUE n° 1 : Conception par Design Patterns Code ECUE : 1**

# **Plan du cours**

#### **Objectifs de l'ECUE**

Le but de ce cours est d'introduire les concepts avancés dans le cycle de vie de logiciels allant de la phase avant projet à la phase de production, en mettant l'accent sur les méthodologies de conception orientées objets et orientées IHM. Les patrons de conception les plus connus et les bonnes pratiques de conception seront aussi étudiés.

#### **Objectifs Spécifiques**

À la fin de ce cours, l'étudiant devrait pouvoir :

- Collaborer et communiquer avec les membres d'une équipe de conception de logiciel dans la réalisation d'un projet complexe. Cela implique la participation à l'élaboration d'un projet logiciel, de son cahier des charges, de son échéancier, de sa réalisation, de sa mise à l'épreuve et de sa documentation.

- Être en mesure de mener simultanément une démarche qui combine créativité dans la conception de logiciel, rigueur dans la modélisation et dans l'implantation du logiciel et dans le suivi d'un projet, et pragmatisme dans l'atteinte des objectifs d'un projet en tenant compte de contraintes temporelles et budgétaires.

## **Contenu :**

# **Chapitre I**

- Principes du Génie Logiciel : La rigueur, La décomposition des problèmes en sousproblèmes indépendants, La modularité, L'abstraction, L'anticipation des évolutions, La généricité, La construction incrémentale
- Qualité d'un logiciel
- Cahier des charges

# **Chapitre II**

- Les méthodes de conceptions (cartésiennes, systémiques, OO, Agiles)
- Critères d'évaluation pour la conception (Interdépendance, Cohésion)

# **Chapitre III**

- Les patrons architecturaux (MVC, Interprétation, Repository, Stratification, Événements implicites, Abstraction des données, Filtres et tuyaux)
- Patron de conception à objets
	- o Création (Creational Patterns) : Factory, Abstract Factory, Smart Pointer, Builder, Prototype, Singleton, Object Pool,
	- o Structure (Structural Patterns) : Adapter, Bridge, Composite, Decorator, Facade, Flyweight, Proxy.
	- o Comportement (Behavioral Patterns) : Chain of responsibility, Command, Interpreter, Iterator, Mediator, Memento, Observer, State, Strategy, Template Method, Visitor,
	- o anti-patrons de conception (Anti-patterns)

# **Chapitre IV**

- Les méthodologies Objets
- Les méthodologies agiles

# **U.E : Méthodes Agiles et Conception par Design Patterns Code UE : 1.**

# **ECUE n° 2 : Les méthodes XP et Scrum Code ECUE : 2**

# **Plan du cours**

## **Chapitre I**

Introduction au génie logiciel

## **Chapitre II**

Introduction aux méthodes Agiles

## **Chapitre III**

Scrum framework

## **Chapitre IV**

eXtreme Programming

## **Chapitre V**

eXtreme Programming : Processus & Mise en place

## **Chapitre VI**

XP vs Scrum

## **Chapitre VII**

La transformation vers l'Agilité

# **U.E : Méthodes Agiles et Conception par Design Patterns**

**Code UE : 1.**

# **ECUE n° 3: Atelier Méthodes Agiles Code ECUE : 3**

# **Plan de l'Atelier**

# **Objectifs de l'ECUE**

L'objectif principal de cet atelier est de former l'étudiant à la conception d'applications logicielles d'envergure selon une méthodologie de conception et la maitrise des bonnes pratiques de conception( design pattern).

# **Objectifs Spécifiques**

# *À la fin de cet atelier, l'étudiant devrait :*

- Appliquer convenablement toutes les étapes d'une méthodologie
- Modéliser à l'aide des outils CASE
- Maitriser quelques patrons de conception

# **Contenu** :

- TP1 : Modélisation UML avec un AGL
- TP 2 : Conception d'une application N-tiers
- TP 3,4,.. : Application des patrons de

conception TP : Mini projet en respectant une méthodologie

# **Fiche descriptive d'une unité d'enseignement (UE) et des éléments constitutifs d'une unité d'enseignement (ECUE)**

# **UE : Informatique Décisionnelle**

**Nombre des crédits: .7 Code UE : 2**

**Université : DGET Etablissement : ISET de Sousse**

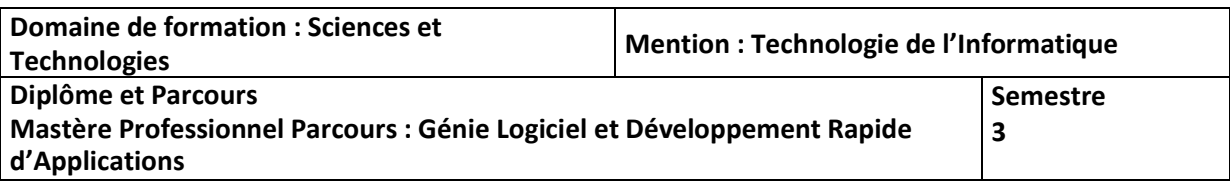

## **1- Objectifs de l'UE** (Savoirs, aptitudes et compétences**)**

- A la fin de ce cours, l'étudiant connaîtra les notions d'apprentissage non supervisé et supervisé, les algorithmes afférant et leur utilisation sur des cas pratiques.
- Définir le concept Big Data et citer ses termes clefs
- Evaluer les avantages des solutions big data pour le BI/Cloud

## **2- Pré-requis** (définir les UE et les compétences indispensables pour suivre l'UE concernée)

Base de données Avancées , Intelligence artificielle

## **3- Eléments constitutifs de l'UE** (ECUE)

#### **3.1- Enseignements**

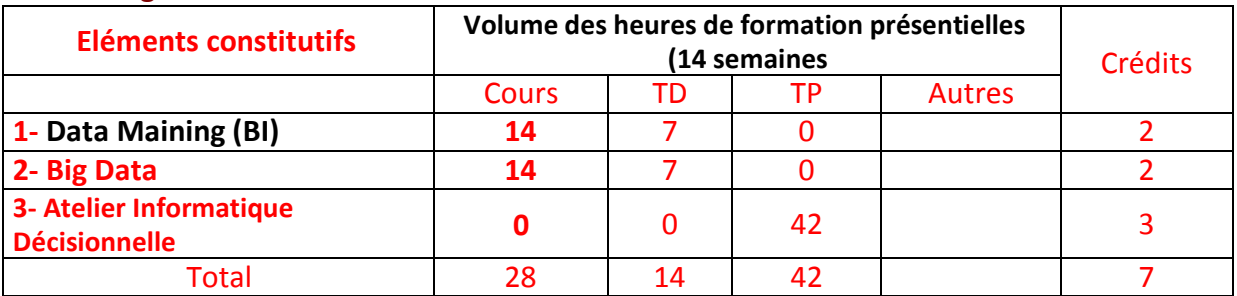

#### **3.2- Activités pratiques** (Projets, stages, mémoires…..)

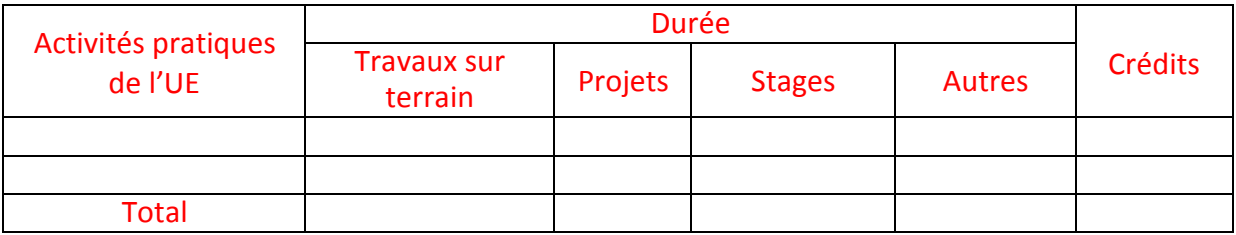

**4- Contenu** (descriptifs et plans des cours)

#### **4.1- Enseignements** (Présenter une description succincte des programmes de chaque ECUE et joindre le programme détaillé à la fiche descriptive de l'UE)

1- Connaître les notions d'apprentissage non supervisé et supervisé, les algorithmes afférant 2- Manipuler les BIG Data

**…………………………………………………………………………………………………**

**………**

**4.2- Activités pratiques de l'UE** (Présenter une description succincte des objectifs, des contenus et des procédures d'organisation de chaque activité)

- Evaluer les avantages des solutions big data pour le BI/Cloud
- Comprendre le principe et le fonctionnement du Map Reduce
- **B** Créer et utiliser une base de données noSql
- **2-**

**5- Méthodes pédagogiques et moyens didactiques spécifiques à l'UE** (méthodes et outils pédagogiques, ouvrages de référence, recours aux TIC – possibilités d'enseignement à distance…)

Une diversité des méthodes pédagogiques (Exposé informel, étude de cas, manipulation informatique), Méthode analytique et active, basée sur l'utilisation intense de supports didactiques, d'exercices d'application. Travaux Pratiques

Tableau, Vidéo Projecteur

**6- Examens et évaluation des connaissances**

**6.1- Méthode d'évaluation et régime d'examens** (Préciser le régime d'évaluation préconisé : contrôle continu uniquement ou régime mixte :contrôle continue et examens finaux)

Régime mixte :contrôle continu et examens finaux

**- Validation de l'UE** (préciser les poids des épreuves d'examens pour le calcul de la moyenne de l'ECUE, les coefficients des ECUE et le coefficient de l'UE au sein du parcours).

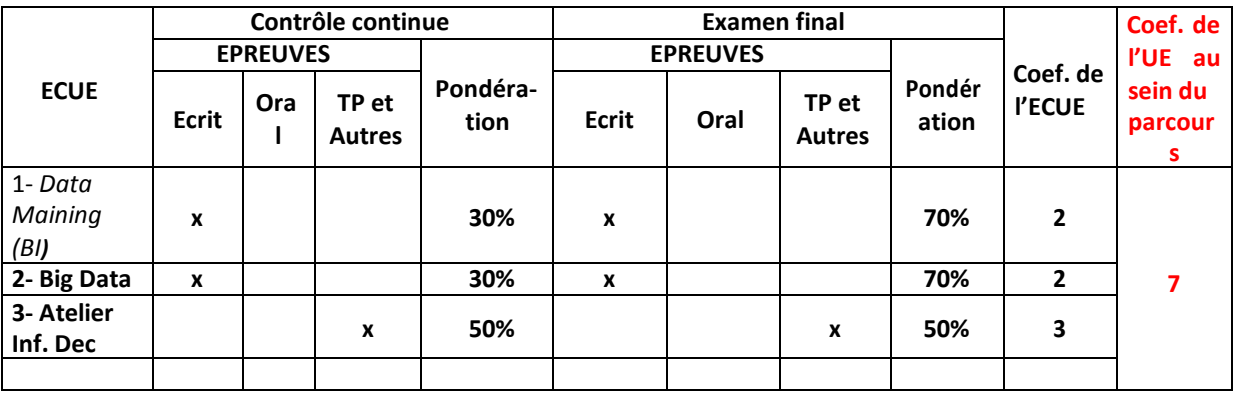

#### **- Validation des stages et des projets…..**

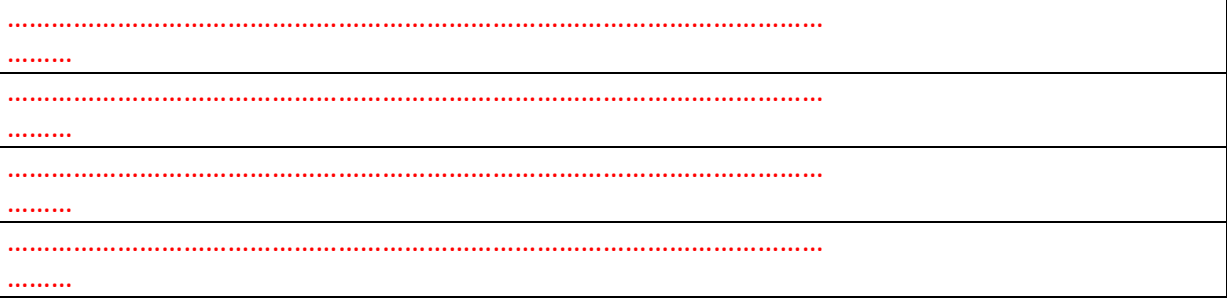
# **Annexe 12 de la Fiche descriptive de l'UE**

**Unité d'Enseignement :Informatique Décisionnelle Code UE : 2**

> **ECUE n° 1 :Data Maining Code ECUE : 1**

# **Plan du cours**

#### **Objectifs de l'ECUE**

A la fin de ce cours, l'étudiant connaîtra les notions d'apprentissage non supervisé et supervisé, les algorithmes afférant et leur utilisation sur des cas pratiques. Un outil fédérateur sera particulièrement utilisé : le logiciel libre et évolutif Weka programmé en Java. Un mini- projet et des lectures d'articles permettront de comprendre et de rendre opérationnelles les connaissances enseignées.

#### **Eléments de continu de l'ECUE**

- Data Mining (Forage des données), pourquoi ?
- **E** Les sources de données, Définitions, Applications
- Des Bases de Données vers la Fouille de Données– Rappels OLTP vers OLAP
- **Introduction au processus KDD**
- **Z** Classification des méthodes
- **Z** Types de variables
- Apprentissage non supervisé : clustering, arbre hiérarchique
- Apprentissage supervisé : réseaux de neurones, arbres de décision
- Analyse des données, nettoyage et transformations des données

#### **Unité d'Enseignement :Informatique Décisionnelle**

**Code UE : 2**

# **ECUE n° 1 : Big Data**

**Code ECUE : 2**

# **Plan du cours**

#### **Objectifs de l'ECUE**

- **Définir le concept Big Data et citer ses termes clefs**
- **Evaluer les avantages des solutions big data pour le BI/Cloud**
- **Comprendre le principe et le fonctionnement du Map Reduce**
- **Créer et utiliser une base de données noSql**

#### **Contenu**

- **Chapitre 1 : Introduction aux Big Data**
- **Chapitre 2 : Hadoop et MapReduce**
- **Chapitre 3 : Traitement de Données**
- **Chapitre 4 : Bases de Données NOSQL**
- **Chapitre 5 : Big Data, BI, NOSQL: Que choisir?**

## **Unité d'Enseignement :Informatique Décisionnelle Code UE : 2**

# **ECUE n° 3 :Atelier Informatique Décisionnelle Code ECUE : 3**

# **Plan de l'Atelier**

#### **Module : Data Maining**

Atelier 1- Introduction et apprentissage non supervisé : clustering, arbre hiérarchique.

- Atelier 2- Apprentissage supervisé : réseaux de neurones, arbres de décision
- Atelier 3- Analyse des données, nettoyage et transformations des données Atelier 4-

Etude de cas avec Weka

#### **Module : Big Data**

- **TP1 : Initiation à Map Reduce**
- **TP2 : Design Patterns Map-Reduce TP3 :**

**Spark**

**TP4 : Cassandra** 

**TP5 : Neo4J**

# **Fiche descriptive d'une unité d'enseignement (UE) et des éléments constitutifs d'une unité d'enseignement (ECUE)**

# **UE : Développement d'Applications Riches 2**

**Nombre des crédits: 6 Code UE : 3**

**Université : DGET Etablissement : ISET de Sousse**

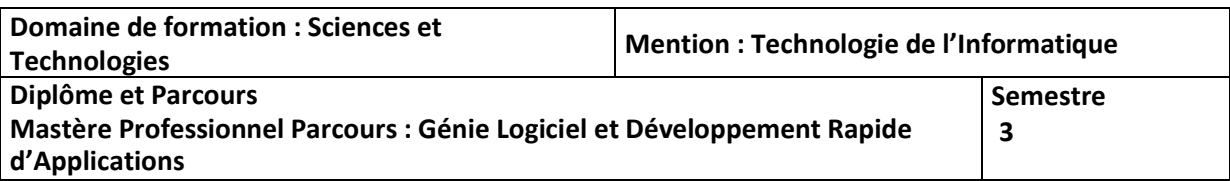

## **1- Objectifs de l'UE** (Savoirs, aptitudes et compétences**)**

Le diplômé acquiert les compétences approfondies pour être capable d'utiliser des frameworks pour orchestrer ses développements et développer des applications riches. Les frames work choisis couvrent toutes les niveaux d'une application distribuée à savoir le client, la couche service, la couche métier et la couche accès aux données.

**2- Pré-requis** (définir les UE et les compétences indispensables pour suivre l'UE concernée) **Architecture d'application**

## **3- Eléments constitutifs de l'UE** (ECUE)

#### **3.1- Enseignements**

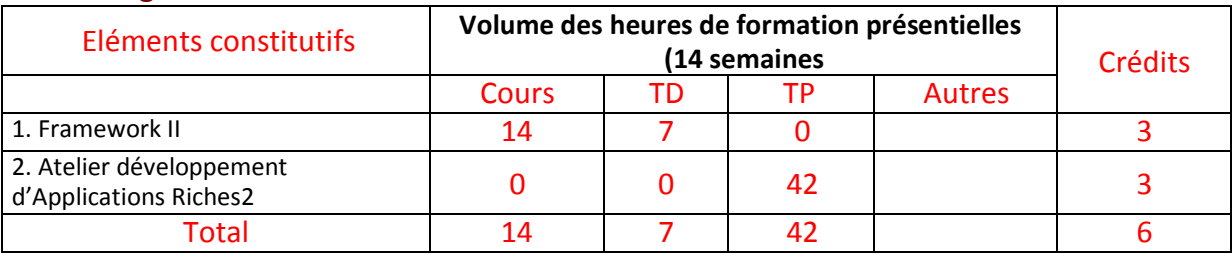

#### **3.2- Activités pratiques** (Projets, stages, mémoires…..)

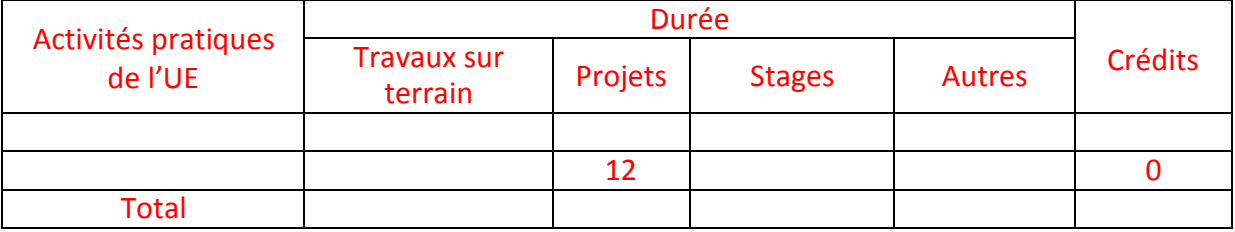

#### **4- Contenu** (descriptifs et plans des cours)

#### **4.1- Enseignements** (Présenter une description succincte des programmes de chaque ECUE et joindre le programme détaillé à la fiche descriptive de l'UE)

Le diplômé acquiert les compétences approfondies pour être capable d'utiliser des frameworks pour orchestrer ses développements et développer des applications riches. **2-**

#### **4.2- Activités pratiques de l'UE** (Présenter une description succincte des objectifs, des contenus et des procédures d'organisation de chaque activité)

1. Utiliser des frameworks pour orchestrer ses développements.

2. Développer des applications riches avec ruby on rails et/ou Java netbeans Platform.

**5- Méthodes pédagogiques et moyens didactiques spécifiques à l'UE** (méthodes et outils pédagogiques, ouvrages de référence, recours aux TIC – possibilités d'enseignement à distance…)

Une diversité des méthodes pédagogiques (Exposé informel, étude de cas, manipulation informatique), Méthode analytique et active, basée sur l'utilisation intense de supports didactiques, d'exercices d'application. Travaux Pratiques

Tableau, Vidéo Projecteur

**6- Examens et évaluation des connaissances**

**6.1- Méthode d'évaluation et régime d'examens** (Préciser le régime d'évaluation préconisé : contrôle continu uniquement ou régime mixte :contrôle continue et examens finaux)

Régime mixte :contrôle continue et examens finaux

**- Validation de l'UE** (préciser les poids des épreuves d'examens pour le calcul de la moyenne de l'ECUE, les coefficients des ECUE et le coefficient de l'UE au sein du parcours).

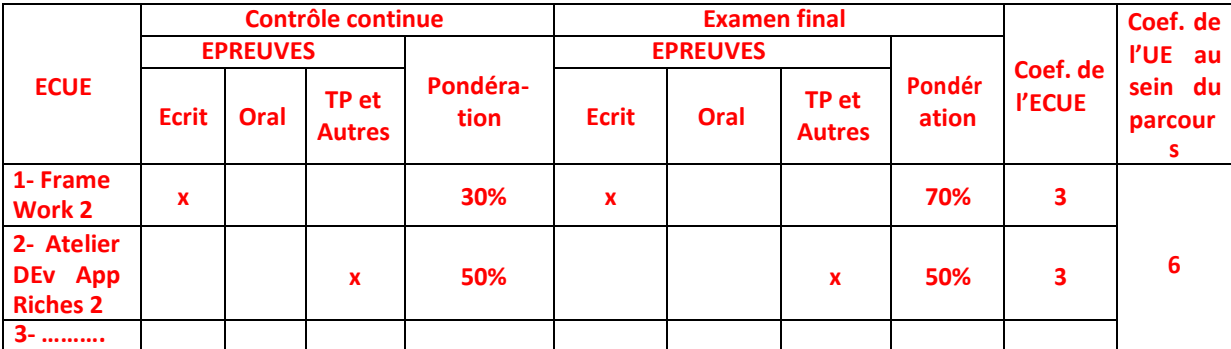

#### **- Validation des stages et des projets…..**

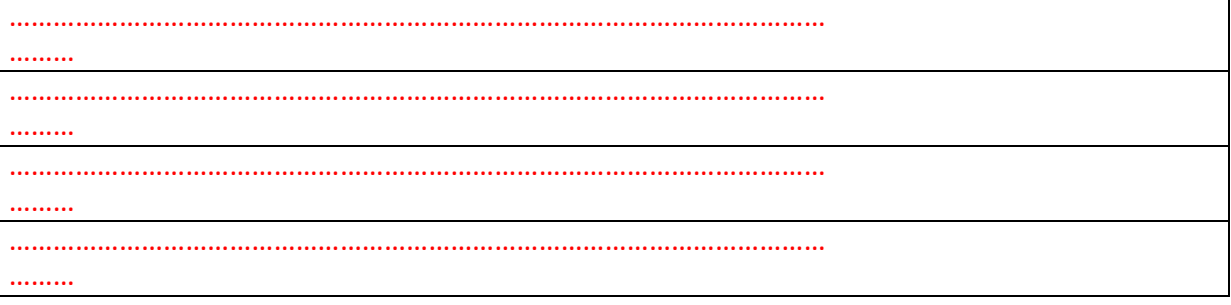

# **Annexe 13 de la Fiche descriptive de l'UE**

**Unité d'Enseignement :Développement Applications Riches 2 Code UE : 3.**

> **ECUE n° 1 :** Framework II **. Code ECUE : 1**

# **Plan du cours**

#### **Objectifs de l'ECUE**

Le but est d'introduire les concepts avancés des frameworks et les bonnes pratiques de leurs utilisations.

#### **Objectifs Spécifiques**

- À la fin de ce cours, l'étudiant devrait pouvoir :
- Utiliser des frameworks pour orchestrer ses développements.
- Développer des applications riches avec ruby on rails et/ou Java EE Platform

#### **Contenu de cours**

#### **Chapitre 1 : Frameworks d'industrialisation**

- o Frameworks de gestion de dépendance et de packaging : ant,maven et gradle
- o Frameworks de gestion de versions : SVN, Github
- o Framework de test : Junit

#### **Chapitre 2: Framework Spring :**

- o spring IoC,
- o spring MVC
- o spring data
- o spring Security,
- o spring WS,
- o spring-aop,
- o Spring Boot

#### **Chapitre 3 : Framework angular 2**

- o Architectures
- o Modules
- o directives
- o Composantes
- o Routes
- o Services
- o Binding
- o Internationalisation

#### **Chapitre 4 : Framework : programmation hybride**

- o Exposé : Ionic
- o Exposé : electronicjs

o Exposé : cordova

#### **Unité d'Enseignement :Développement Applications Riches 2 Code UE : 3** $\mathbb{R}^n$

# **ECUE n° 1 :** Framework II **.**

**Code ECUE : 2**

## **Objectifs**

-

Le but de cet atelier est de manipuler les frameworks les plus utilisés sur le marché de développement informatique.

#### **Objectifs Spécifiques**

À la fin de cet atelier, l'étudiant devrait pouvoir :

- Utiliser des frameworks pour orchestrer ses développements.
- Développer des applications riches avec ruby on rails et/ou Java netbeans Platform.

# **Plan de l'Atelier**

- Tp1 : se familiariser avec maven et gradle
- Tp2 : création d'un projet avec Github
- Tp3 : tester les couches d'une application java avec Junit
- Tp4 : SpringIoc

Tp5 : créer une application JavaEE avec Spring

Tp6 : Spring MVC

Tp7 : Spring Data

Tp8: Créer facilement une application avec spring

boot Tp9 : prise en main d'angular2

Tp10 : application frontend avec angular—première partie

Tp11 : application frontend avec angular –deuxième partie

Tp12 : développement d'un client avec electronic Js

Tp13 : développement d'un client avec Ionic

# **Fiche descriptive d'une unité d'enseignement (UE) et des éléments constitutifs d'une unité d'enseignement (ECUE)**

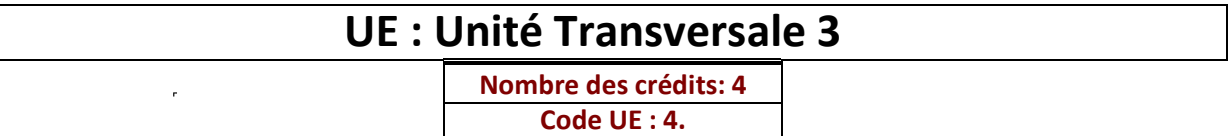

**Université : DGET Etablissement : ISET de Sousse**

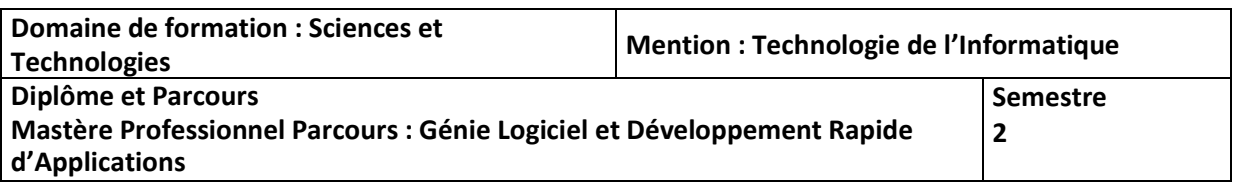

## **1- Objectifs de l'UE** (Savoirs, aptitudes et compétences**)**

- 1. Mettre en place un système d'assurance qualité, de sa propre initiative ou à la demande du client, signifie se mettre en conformité avec les exigences fixées par les normes internationales de la série ISO 9000.
- 2. Comprendre ce qu'est un ERP et/ou CRM, et à quels enjeux ils répondent pour l'entreprise.

S'initier au travers de cas concrets au projet d'intégration d'ERP et/ou de CRM dans une entreprise avec toutes ses contraintes techniques et organisationnelles.

## **2- Pré-requis** (définir les UE et les compétences indispensables pour suivre l'UE concernée)

#### **3- Eléments constitutifs de l'UE** (ECUE)

#### **3.1- Enseignements**

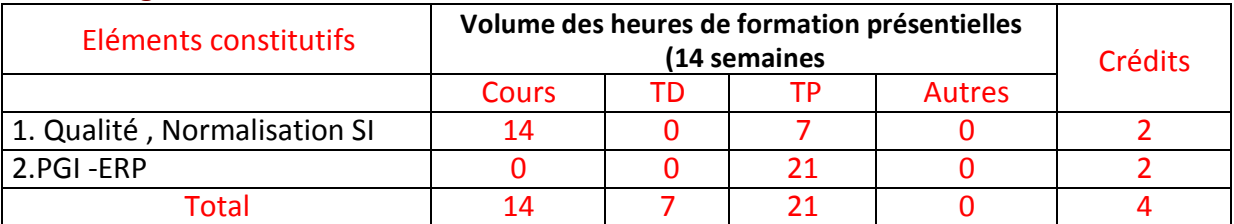

#### **3.2- Activités pratiques** (Projets, stages, mémoires…..)

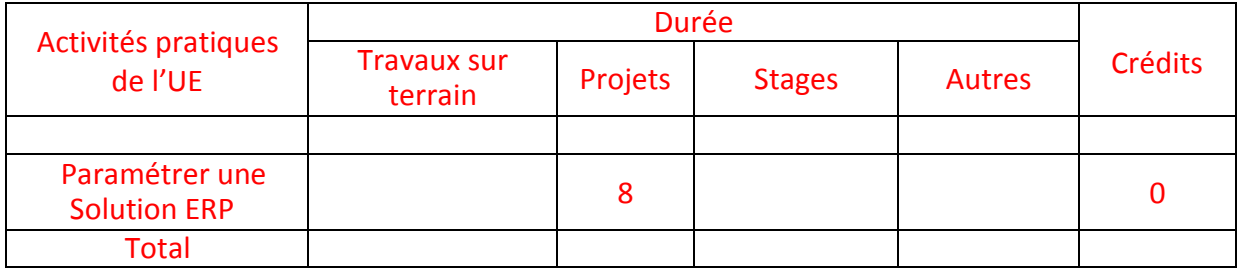

#### **4- Contenu** (descriptifs et plans des cours)

**4.1- Enseignements** (Présenter une description succincte des programmes de chaque ECUE et joindre le programme détaillé à la fiche descriptive de l'UE)

1 Mettre en place un système d'assurance qualité, de sa propre initiative ou à la demande du client, signifie se mettre en conformité avec les exigences fixées par les normes internationales de la série ISO 9000.

2 - évaluer les besoins technologiques d'une entreprise lors de l'implantation et de la configuration de systèmes intégrés.

**4.2- Activités pratiques de l'UE** (Présenter une description succincte des objectifs, des contenus et des procédures d'organisation de chaque activité)

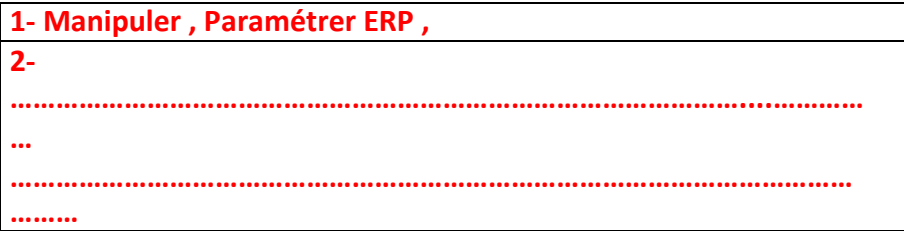

**5- Méthodes pédagogiques et moyens didactiques spécifiques à l'UE** (méthodes et outils pédagogiques, ouvrages de référence, recours aux TIC – possibilités d'enseignement à distance…)

Une diversité des méthodes pédagogiques (Exposé informel, étude de cas, manipulation informatique), Méthode analytique et active, basée sur l'utilisation intense de supports didactiques, d'exercices d'application. Travaux Pratiques , Cloud en mode Saas Tableau, Vidéo Projecteur

#### **6- Examens et évaluation des connaissances**

**6.1- Méthode d'évaluation et régime d'examens** (Préciser le régime d'évaluation préconisé : contrôle continu uniquement ou régime mixte :contrôle continue et examens finaux)

Régime mixte :contrôle continu et examens finaux

**- Validation de l'UE** (préciser les poids des épreuves d'examens pour le calcul de la moyenne de l'ECUE, les coefficients des ECUE et le coefficient de l'UE au sein du parcours).

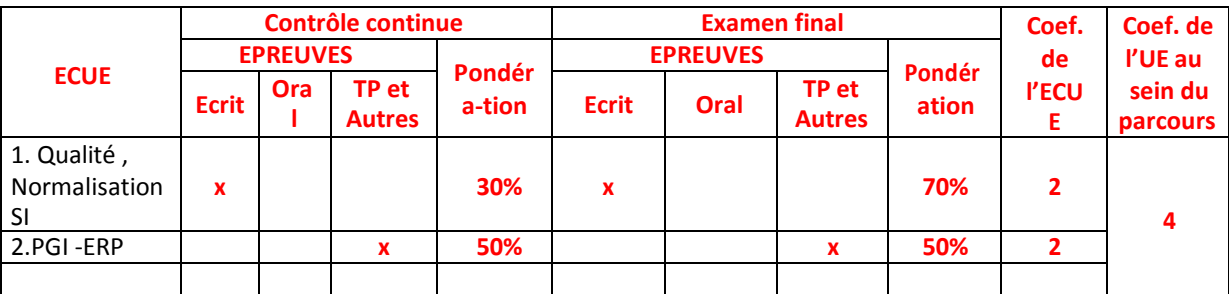

#### **- Validation des stages et des projets…..**

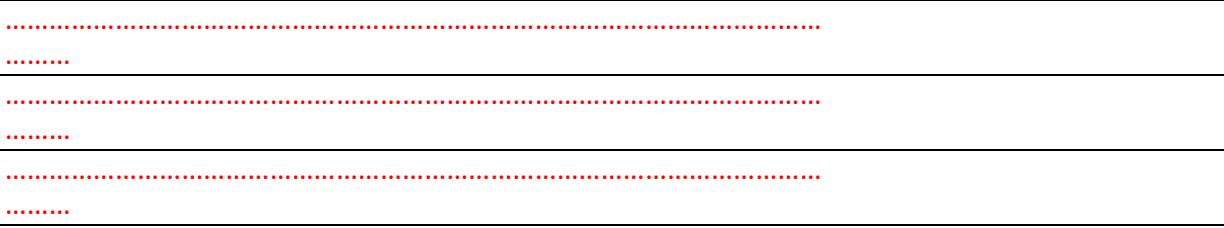

# **Annexe 14 de la Fiche descriptive de l'UE**

**Unité d'Enseignement Transversale 3 Code UE : 4**

**ECUE n° 1 : Qualité , Normalisation SI**

**Code ECUE : 1**

## **Objectifs**

Ce cours explique qu'être certifié, c'est comme posséder un diplôme. Tout le monde reconnaît l'utilité d'un diplôme puisque c'est une manière d'attester un certain niveau de qualification et de compétence**.**

## **Plan du cours**

Le but de l'assurance qualité est de mettre sur le marché, de façon constante, des produits correspondant aux objectifs de qualité que s'est fixée l'entreprise sans viser particulièrement le haut de gamme en maîtrisant les risques et la qualité du produit. Véritable outil de management, l'assurance qualité est orientée vers la recherche permanente de la satisfaction du client.

Mettre en place un système d'assurance qualité, de sa propre initiative ou à la demande du client, signifie se mettre en conformité avec les exigences fixées par les normes internationales de la série ISO 9000. Il s'agit d'un ensemble de procédures écrites qui va guider l'entreprise tout au long du processus de production.

# **Contenu**

- La Certification.
	- o Certification Produit
	- o Certification Entreprose
- La Normalisation
	- o Les Normes
- Assurance Qualité
- Certification ISO 900x
- Activité 1 : Cycle de vie d'un projet
- Activité 2 : Ordonnancement des tâches (Gantt, PERT, CPM)
- Activité 3 : Gestion du temps, des coûts, de la qualité, des risques
- Activité 4 : Affectation et gestion des ressources
- Activité 5 : Budgétisation et Documentation.

#### **Unité d'Enseignement Transversale 3**

**Code UE : 4**

# **ECUE n° 2 : PGI- ERP Code ECUE : 2**

# **Plan du cours**

#### **Objectifs de l'ECUE**

Comprendre ce qu'est un ERP et/ou CRM, et à quels enjeux ils répondent pour l'entreprise. S'initier au travers de cas concrets au projet d'intégration d'ERP et/ou de CRM dans une entreprise avec toutes ses contraintes techniques et organisationnelles.

#### **Eléments de contenu de l'ECUE**

- L'entreprise et l'informatique de gestion importance du SI
- Définition et rôle d'un ERP/CRM.
- Méthodologie et critères de choix .
- Présentation des différents modules d'un ERP
- Fonctionnement et processus d'intégration.
- Configurer un mini cas dans un ERP open source.
- Administration et concepts avancés
- **TP1 :** Installation et configuration de d'un ERP open source : Dolibarr ou Odoo.
- **TP2 :** initialisation de la base de données (Tiers, Produits….) et manipulation de l'ERP.
- **TP3 :** Lancement des commandes, factures et GED.
- **TP4 :** Découverte des fonctionnalités de Dynamics CRM.
- **TP5 :** Initialisation des comptes, contacts, prospects…
- **TP6 :** Les workflows et processus d'entreprise.
- **TP7 :** Administration et personalization.

# **Fiche descriptive d'une unité d'enseignement (UE) et des éléments constitutifs d'une unité d'enseignement (ECUE)**

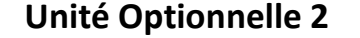

**Nombre des crédits: 4. Code UE : 5.**

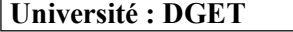

**Université : DGET Etablissement : ISET de Sousse**

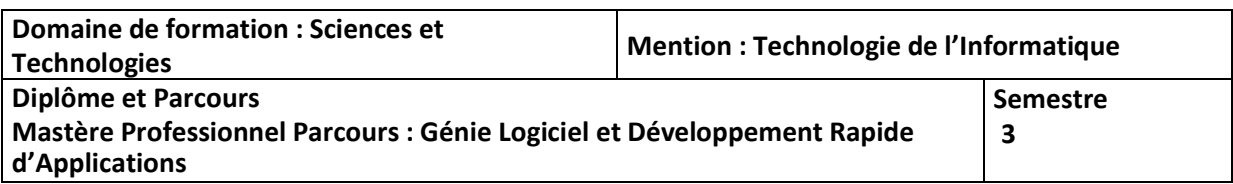

#### **1- Objectifs de l'UE** (Savoirs, aptitudes et compétences**)**

L'unité optionnelle regroupe des modules qui consolident la formation de l'apprenant en matière de développement des applications en utilisant les technologies de haut niveau. L'unité optionnelle 2 permettra d'améliorer les compétences de l'apprenant en développement

mobile, web avancé, objet, et aspect etc..

**2- Pré-requis** (définir les UE et les compétences indispensables pour suivre l'UE concernée)

#### **Architecture d'application, Frame Work 1**

#### **3- Eléments constitutifs de l'UE** (ECUE)

#### **3.1- Enseignements**

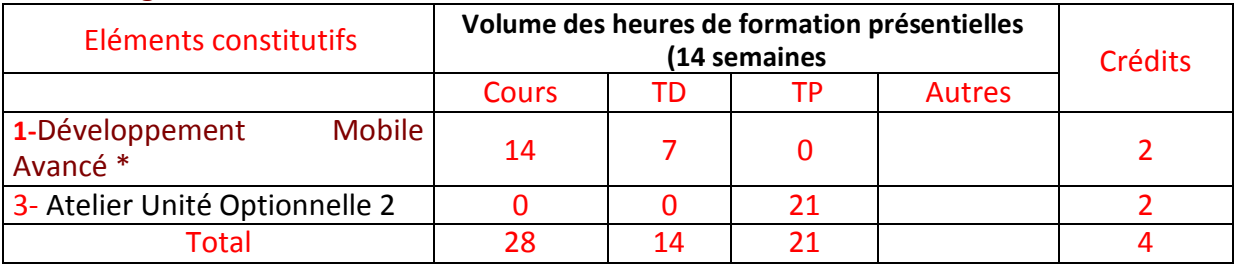

#### **\* Cette matière optionnelle est indiquée à titre d'exemple. Selon le besoin on change les matières optionnelles peuvent changer.**

#### **3.2- Activités pratiques** (Projets, stages, mémoires…..)

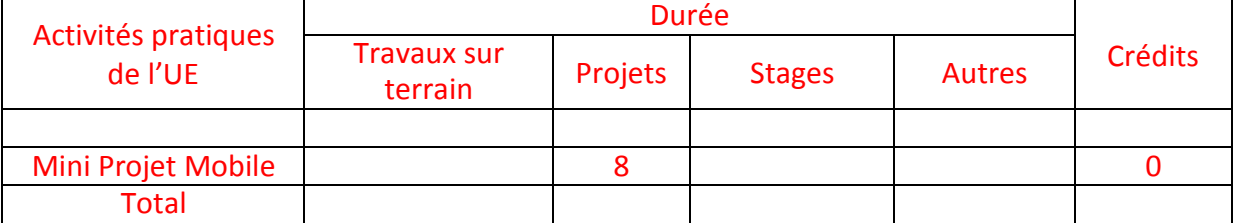

**4- Contenu** (descriptifs et plans des cours)

**4.1- Enseignements** (Présenter une description succincte des programmes de chaque ECUE et joindre le programme détaillé à la fiche descriptive de l'UE)

**1- Découvrir les aspect Avancé de développement mobile**

**2 – Découvrir un frame work de développement mobile**

**4.2- Activités pratiques de l'UE** (Présenter une description succincte des objectifs, des contenus et des procédures d'organisation de chaque activité)

**1- Développer une applicayion mobile**

**2- Développer des applications sous le cloud**

**5- Méthodes pédagogiques et moyens didactiques spécifiques à l'UE** (méthodes et outils pédagogiques, ouvrages de référence, recours aux TIC – possibilités d'enseignement à distance…)

Une diversité des méthodes pédagogiques (Exposé informel, étude de cas, manipulation informatique), Méthode analytique et active, basée sur l'utilisation intense de supports didactiques, d'exercices d'application.

Tableau, Vidéo Projecteur

Ateliers pratiques

#### **6- Examens et évaluation des connaissances**

**6.1- Méthode d'évaluation et régime d'examens** (Préciser le régime d'évaluation préconisé : contrôle continu uniquement ou régime mixte :contrôle continue et examens finaux)

Régime mixte :contrôle continue et examens finaux

**- Validation de l'UE** (préciser les poids des épreuves d'examens pour le calcul de la moyenne de l'ECUE, les coefficients des ECUE et le coefficient de l'UE au sein du parcours).

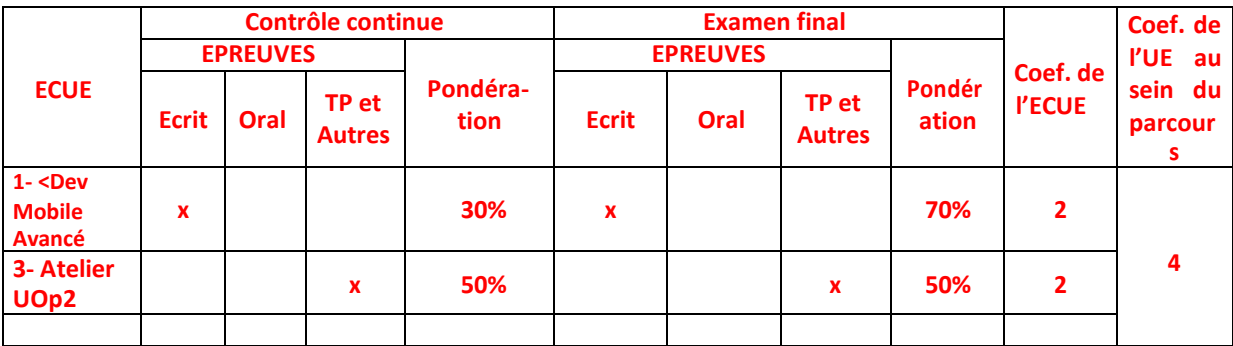

#### **- Validation des stages et des projets…..**

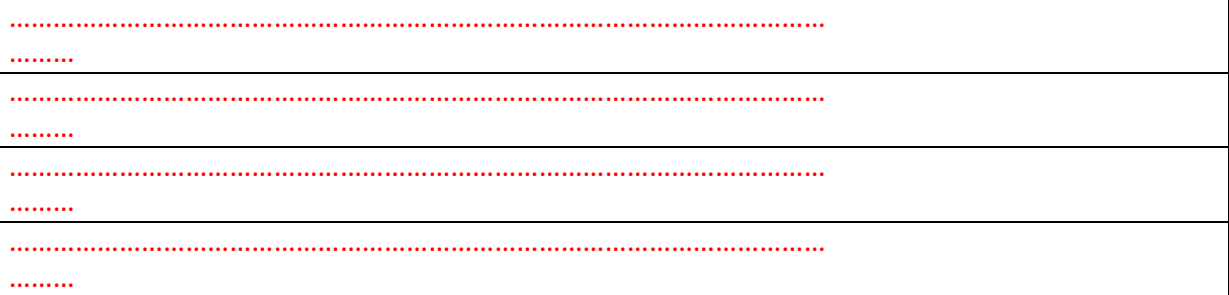

# **Annexe 15 de la Fiche descriptive de l'UE**

**Unité d'Enseignement Optionnelle 1. Code UE : 5**

**ECUE n° 1 : Développement Mobile Avancé Code ECUE : 3……...**

# **Plan de Cours**

#### **Objectifs de l'ECUE**

Maitriser le développement d'une application mobile avec Android

## **Contenu**

#### **La plate-forme Android**

- Une architecture autour du noyau Linux
- **Le kit de développement Android en détails**
- **Configurer votre environnement de développement**
- **Votre première application**
- **Déboguer une application Android**

#### **Création d'applications et découverte des activités**

- **Cycle de vie d'une application : gestion des processus**
- **Qu'est-ce qu'une activité Android ?**
- **Les ressources**
- **Le fichier de configuration Android**

#### **Création d'interfaces utilisateur**

- **Le concept d'interface**
- **Les vues**
- **Positionner les vues avec les gabarits**
- **Créer une interface utilisateur**
- **Gérer les événements**
- **Intégrer des éléments graphiques dans votre interface**
- **Découper ses interfaces avec include**
- **Ajouter des onglets**

**Communication entre applications : la classe Intent**

- **Naviguer entre écrans au sein d'une application**
- **Solliciter d'autres applications**
- **Diffuser et recevoir des Intents**

#### **Création d'interfaces utilisateur avancées**

- **Créer des composants d'interface personnalisés**
- **Les adaptateurs pour accéder aux données de l'interface**
- **Créer un menu pour une activité**
- **Internationalisation des applications**
- **Animation des vues**
- **Les AppWidgets**

#### **Persistance des données**

- **Persistance de l'état des applications**
- **Les préférences partagées**
- **Les menus de préférences prêts-à-l'emploi**
- **Stockage dans des fichiers**
- **Stockage dans des BD SQLlite**

#### **Multimédia**

- **Plates-formes et formats pris en charge**
- **Lecture audio**
- **Enregistrement audio**
- **Prendre des photos**
- **Enregistrement des vidéos**

**Unité d'Enseignement : Unité Optionnelle 2 Code UE : …5..**

**ECUE n° 3 : Atelier UnitéOptionnelle2 Code ECUE : 2**

**Plan de l'Atelier**

**Objectifs de l'ECUE**

- **Atelier 1 : Configuration plate forme , déboguer une application**
- **Atelier 2 : Manipuler les Activités**
- **Atelier 3 : Manipuler les Interfaces Avancées**
- **Atelier 4 : Manipuler la persistance de Données**
- **Atelier 5 : Manipuler les Objets Multi Médias**